<sup>A</sup> STUDY OP PROBABILITY DENSITY FUNCTIONS RELATED TO THE RADAR BACKSCATTERING

by

#### STEPHEN MIAU CHENG

B. S., TAIWAN PROVINCIAL CHENG KUNG UNIVERSITY, 1966

A MASTER'S THESIS

submitted in partial fulfillment of the

requirements for the degree

MASTER OP SCIENCE

Department of Electrical Engineering

KANSAS STATE UNIVERSITY Manhattan, Kansas

1970

Approved by:

It A Lender

 $LD$  $2668$ <br>  $74$ <br>  $77$ <br>  $2475$ <br>  $2475$ 

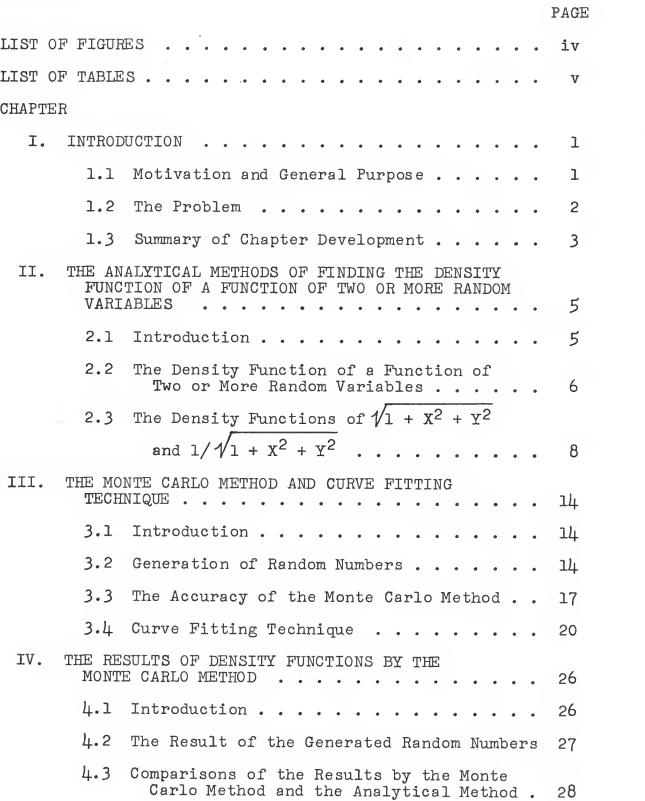

 $\blacksquare$   $\blacksquare$   $\blacks$ 

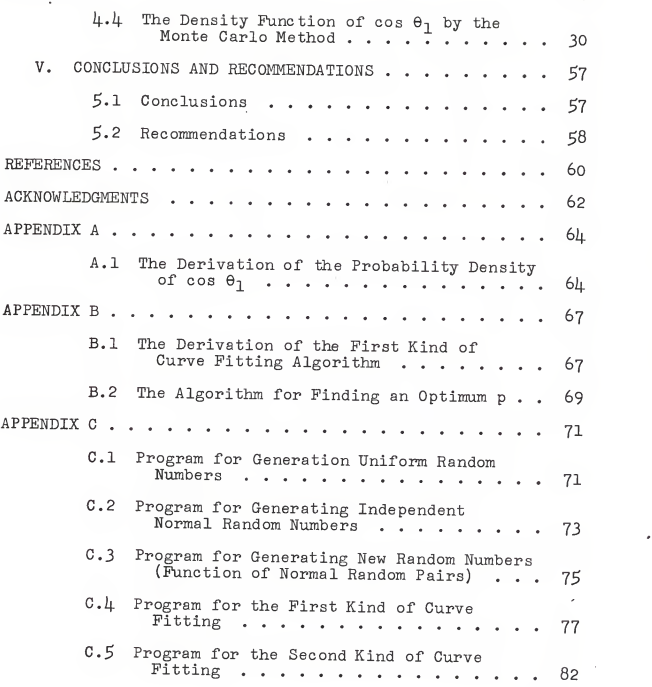

Ill

# LIST OF FIGURES

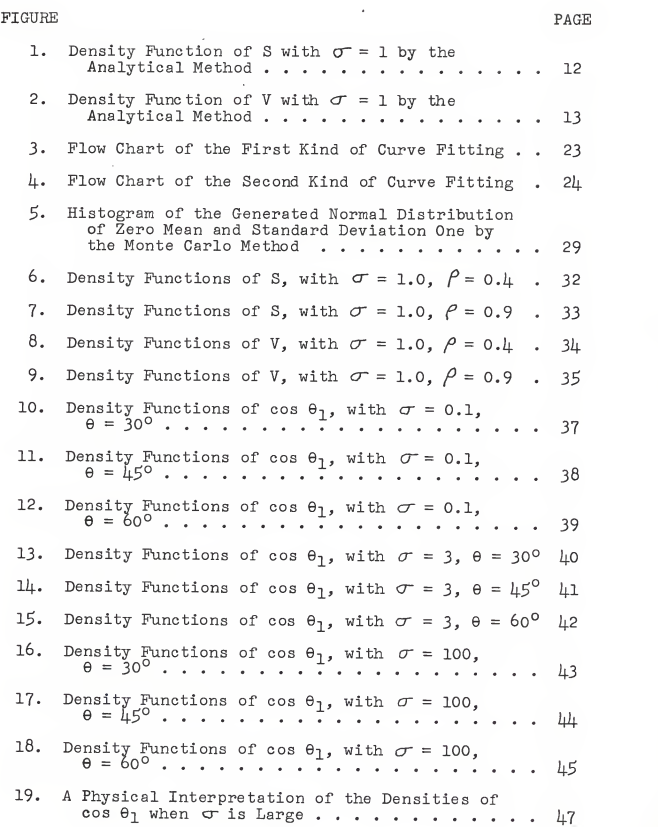

iv

#### CHAPTER I

#### **INTRODUCTION**

## 1.1 Motivation and General Purpose

In the determination of the amount of reflected electro magnetic energy from a surface, called the radar backscattering.<sup>2</sup> one of the major methods of modeling the reflecting surface is to assume the surface height above some mean surface can be de scribed by a random process.  $9$  By the tangent plane approximation which assumes the reflected body is isotropic and homogeneous, the radar backscatter can be obtained in an integral form. Essentially the integrand of this integral is <sup>a</sup> new random pro cess which is <sup>a</sup> function of the surface height random process and its derivatives. The form of this function changes as the shape of the average surface changes, i.e., a sphere or a plane. It is desired to find the probability density of the integrand and the integral for each case.

Upon the realization of the magnitude of this problem, <sup>a</sup> sub-problem is decided upon which could be utilized as an interim step regardless of the form of the average surface. The inte grands in most cases can be expressed in terms of <sup>a</sup> power series of cos  $\Theta_1$  times an exponential term whose exponent is a function of only the surface height, where  $\Theta_1$  is the angle between the surface normal and the direction to the receiver. Therefore as <sup>a</sup> first step, it is decided to determine the probability density of cos  $\theta_1$  and then this density can later be applied to a particular surface.

### 1.2 The Problem

For the problem of radar backscattering from a rough spherical surface,  $\frac{1}{2}$  normal spherical coordinates  $(\vec{a}_{r_0}, \vec{a}_{\theta}, \vec{a}_{\phi})$  are defined. The variation in the radius of the rough sphere from the average at a point  $(\theta, \phi)$  is denoted by  $H(\theta, \phi)$ . The random surface is assumed continuous in the mean and differentiable over <sup>a</sup> finite region. The radius vector from the origin to the sur face point is  $r_0$ .  $(\bar{r}_0 = r_0 \bar{a}_{r_0})$ . Then the equation of the surface can be written as

$$
\Psi = r_0 - \left[ (a + H(\theta, \emptyset)) \right] \equiv 0 \tag{1.1.1}
$$

where a is an average radius of the rough surface. By normalizing the gradient of the equation (1.1.1), the unit outward surface normal vector  $a_n$  is found.

$$
\frac{1}{a_n} = \frac{\nabla \Psi}{|\nabla \Psi|} = \left[ \frac{\partial \Psi}{\partial r_0} a_{r_0} + \frac{1}{r_0} \frac{\partial \Psi}{\partial \theta} \frac{1}{a_\theta} + \frac{1}{r_0 \sin \theta} \frac{\partial \Psi}{\partial \theta} \frac{1}{\theta} \right] \frac{1}{|\nabla \Psi|} \tag{1.1.2}
$$

Performing the indicated operations of (1.1.2) on  $\psi$  as defined in (1.1.1), the above equation yields

$$
\frac{\partial}{\partial a} = \left[ a_{r_0} - \frac{1}{r_0} \frac{\partial \mathbb{H}(\theta, \emptyset)}{\partial \theta} \right]_{a_0}^{\mathcal{D}} - \frac{1}{r \sin \theta} \frac{\partial \mathbb{H}(\theta, \emptyset)}{\partial \emptyset} a_{\emptyset} \right] J^{-1}
$$
(1.1.3)

where

$$
J = \sqrt{1 + \left[\frac{1}{r_0} \frac{\partial H(\theta, \phi)}{\partial \theta}\right]^2 + \left[\frac{1}{r_0 \sin \theta} \frac{\partial H(\theta, \phi)}{\partial \phi}\right]^2}
$$
(1.1.4)

Under the assumption that  $H(\theta, \phi)$  is a normal variable, its partial derivatives with respect to its variables are also

 $normal.$ <sup>11,13</sup> Therefore two normal variables are defined as

$$
X = \frac{1}{r_0} \frac{\partial}{\partial \theta} H(\theta, \phi)
$$

$$
Y = \frac{1}{r_0 \sin \theta} \frac{\partial}{\partial \phi} H(\theta, \phi)
$$

 $\frac{1}{a_R}$  denotes the direction of the receiver from the point on the rough surface given by  $r_0$ ,  $\theta$ ,  $\emptyset$ . The angle between  $\overline{\mathfrak{a}}_{\rm R}$  and  ${\tt a}_{{\tt n}}$  is defined as  ${\tt \theta}_{{\tt l}}$ . The expression of cos  ${\tt \theta}_{{\tt l}}$  then is found.

$$
\cos \theta_1 = \frac{\cos \theta + Y \sin \theta}{\sqrt{1 + X^2 + Y^2}}
$$
 (1.1.5)

Since cos  $\theta_1$  involves the function  $\mathcal{V} {\bf 1}$  +  $\mathrm{X}^2$  +  $\mathrm{Y}^2$ , the problem of finding the density function of cos  $\theta_1$  starts from finding the densities of  $\sqrt{1 + x^2 + y^2}$  and  $1/\sqrt{1 + x^2 + y^2}$  with <sup>a</sup> desire to find the former density by the information contained in the latter two.

Hopefully, the probability density of cos  $\theta_1$  can be determined analytically and the variations of this density with each different standard deviation  $\sigma$ , correlation coefficient  $\rho$ , and angle <sup>6</sup> can be studied. If it fails, <sup>a</sup> valid approximation is desired. The Monte Carlo method is thus introduced to solve the aforementioned problem numerically due to the failure of finding the density function of cos  $\theta$ <sub>1</sub> analytically.

1.3 Summary of Chapter Development

Chapter <sup>I</sup> contains the statement of the problem. Chapter II

presents two general analytical methods for finding the prob ability density function. The explicit densities of  $\sqrt[4]{1 + x^2 + y^2}$  and  $1/\sqrt[4]{1 + x^2 + y^2}$  are obtained by using these two methods. Appendix A presents the derivation of the density function of cos  $\theta_1$  by analytical methods. However, the problem is not solved by these methods.

Chapter III states the Monte Carlo method used to obtain the desired probability density. First, the method of generating random numbers is discussed. Chi-square test is mentioned here to check the goodness of fit of the generated random numbers. Two curve fitting techniques are developed for finding the explicit expression by the given data from the Monte Carlo method. More details of the curve fitting algorithm are given in Appendix B.

Chapter IV presents the results of densities by using the methods of Chapter III. A comparison is made to the density function of  $\sqrt{1 + X^2 + Y^2}$  and  $1/\sqrt{1 + X^2 + Y^2}$  with the results by the analytical methods. The densities of cos  $\theta_1$  for certain parameters are also obtained. Appendix <sup>C</sup> is the computer pro grams used in this chapter. The various densities of cos  $\theta_1$ corresponding to different parameters are discussed and further researches are recommended in Chapter V.

ŢT.

#### CHAPTER II

# THE ANALYTICAL METHODS OP FINDING THE DENSITY FUNCTION OF A FUNCTION OF TWO OR MORE RANDOM VARIABLES

#### 2.1 Introduction

The difficulty of finding the probability density of <sup>a</sup> function of random variables depends on the number of random variables and the complexity of the functional relationships involved. If these random variables are independent, it makes the problem easier than if they are dependent. The densities can be quickly calculated for linear functions of random variables. In most physical problems, either the random variables are not independent or the function is nonlinear. When either or both of these cases occur the algebraic solutions require very complicated integrations which are not always solvable in closed form or expressed as <sup>a</sup> well-known series.

In this chapter two general analytical methods of finding the density function will be discussed. The algebraic solutions for the density functions of  $\sqrt{1 + x^2 + y^2}$  and  $1/\sqrt{1 + x^2 + y^2}$ are obtained by these methods. These explicit densities will be compared with the densities obtained by the Monte Carlo method in order to estimate the accuracy and validity of the Monte Carlo method.

# 2.2 The Density Function of <sup>a</sup> Function of Two or More Random Variables

Under certain conditions,  $^{13, 8}$  the function of random variables can be considered as another random variable. There are many methods of finding the density function of this new random variable. Only two different methods are discussed here.

The first method consists of finding the distribution function F z (z) first, then by taking derivative with respect to <sup>z</sup> the probability density function is obtained.

$$
f_{Z}(z) = \frac{\partial}{\partial z} F_{Z}(z) \qquad (2.2.1)
$$

In order to determine  $\mathbb{F}_{\mathrm{Z}}(z)$  for a given  $z$ , the probability of the event  $\{Z \leq z\}$  must be found. For the function of two random variables case,  $D_Z$  is denoted by the region of XY plane such that  $g(x,y) = z$ . Then  $\{Z \leq z\} = \{(X,Y) \in D_Z\}$ . . Hence it suf fices to find the probability mass in the region  $\mathtt{D}_{\mathrm{Z}}$ . This mass is given by the integration

$$
F_Z(z) = P(Z \le z) = p(X, Y) \in D_Z
$$

$$
= \int_{DZ} \int f_{XY}(x, y) dx dy
$$
(2.2.2)

where  $\rm f_{XY}^{\phantom i}(x,\phantom i y)$  is the original joint density function of random variables X and Y.

Similarly for <sup>a</sup> function of n random variables, that is  $z = g(x_1, x_2, \ldots, x_n)$ ,  $D_Z$  is denoted by the region of ndimensional space such that  $g(x_1, x_2, \ldots, x_n)$  = z and

$$
\{z \in z\} = \{(x_1, x_2, \ldots, x_n) \in D_Z\}.
$$
 Then  

$$
F_Z(z) = P(Z \le z) = P\{(x_1, x_2, \ldots, x_n) \in D_Z\}
$$

$$
= \int_{D_Z} \cdots \int f_{X_1 X_2} \ldots x_n \, (x_1, x_2, \ldots, x_n) dx_1 dx_2 \ldots dx_n
$$
(2.2.3)

where  $f_{X_1X_2}$  ...,  $x_n$   $(x_1, x_2, \ldots, x_n)$  is the original joint density function of random variables  $\texttt{X}_{\texttt{1}},~\texttt{X}_{\texttt{2}},~\ldots$  ,  $\texttt{X}_{\texttt{n}}.$ 

The second method consists of introducing an auxiliary variable and finding the joint density function of the desired random variable and the auxiliary variable. Then by integrating the joint density function over the entire range of the auxiliary variable, the marginal density function of the random variable is obtained.

For the case of the function of two random variables, the auxiliary variable W is assumed to be W =  $g_2(X, Y)$ . With  $Z = g_1(X, Y)$  the joint density is

$$
f_{ZW} (z,w) = \frac{f_{XY}(x_1,y_1)}{|J(x_1,y_1)|} + \ldots + \frac{f_{XY}(x_n,y_n)}{|J(x_n,y_n)|}
$$
 (2.2.4)

where  $(x_1,y_1)$ ,  $(x_2,y_2)$  . . .  $(x_n,y_n)$  are all the real solutions of the equation,  $g_1(x,y) = z$  with  $g_2(x,y) = w$ , and  $J(x,y)$  is the Jacobian of the transformation. The unknown density func tion of Z is

$$
f_Z(z) = \int_{-\infty}^{\infty} f_{ZW}(z, w) dw
$$
 (2.2.5)

The second method can be extended to a function of n random variables. Given  $\texttt{Z}_1$  =  $\texttt{g}_1(\texttt{X}_1,~\texttt{X}_2,~\ldots,~\texttt{X}_n)$ , then n – 1 auxiliary

 $\overline{7}$ 

variables as

$$
z_2 = g_2(x_1, x_2, \dots, x_n), \ z_3 = g_3(x_1, x_2, \dots, x_n), \ \dots \ ,
$$

$$
z_n = g_n(x_1, x_2, \dots, x_n)
$$

are assumed. The choice of the auxiliary variables depends on which assumption can simplify the problem of finding the joint density. By solving these n-system equations, <sup>k</sup> sets of real solution  $(x_{1i}, x_{2i}, x_{3i}, ..., x_{ni})$  are obtained, where  $i = 1, 2, 3, \ldots$ , k. Therefore the joint density function is

$$
f_{Z_1 Z_2} \cdots_{Z_n} (z_1, z_2, \dots, z_n) = \sum_{i=1}^k \frac{f_{X_1 X_2 \dots X_n} (x_{1i}, x_{2i}, \dots, x_{ni})}{|J(x_{1i}, x_{2i}, \dots, \dots, x_{ni})|}
$$
\n(2.2.6)

where  $J(x_1, x_2, \ldots, x_n)$  is the Jacobian of the transformation of these n-system equations. Then

$$
r_{Z1}(z_1) = \int_{-\infty}^{\infty} \cdots \int_{-\infty}^{\infty} r_{Z_1 Z_2 \cdots Z_n}(z_1, z_2, \dots, z_n) dz_2 dz_3 \dots dz_n
$$
\n(2.2.7)

The above two methods are commonly used to find the density function of <sup>a</sup> function of random variables. They will be used in the next section.

2.3 The Density Functions of  $\mathcal{V} \mathbf{1} + \mathbf{X}^2 + \mathbf{Y}^2$  and  $\mathbf{1}/\mathbf{1}'\mathbf{1} + \mathbf{X}^2 + \mathbf{Y}^2$ For finding the density functions of  $\sqrt{1 + X^2 + Y^2}$  and  $1/\sqrt{1 + x^2 + y^2}$ , the polar coordinates are used here due to their simplicity in the operation. Assuming  $Z = X^2 + Y^2$ , the density function of <sup>Z</sup> is obtained by the first method of the last section. After that, a new random variable W is defined as  $Z + 1$ .

Its density is found merely by shifting the variable of the density function of Z to  $W - 1$ . The square root of W and one over this square root are other random variables. These two densities are obtained by the second method of the last section based on the density of W.

X and Y are two random variables with zero means and equal standard deviation  $\sigma$  and correlation coefficient  $\rho$ . The joint probability density function of X and Y is

$$
f_{XY}(x,y) = \frac{1}{2\pi\sigma^2 \sqrt{1-\rho^2}} \exp \left\{-\frac{x^2+y^2 - 2\sqrt{xy}}{2\sigma^2(1-\rho^2)}\right\} \qquad (2.3.1)
$$

By starting with Z =  $X^2$  +  $Y^2$ , then  $D_Z$  is a circle with radius of  $\sqrt{z}$ . In polar form,  $r = \sqrt{z}$ ,  $x = r \cos \theta$ ,  $y = r \sin \theta$ , then

$$
F_Z(z) = \frac{1}{2\pi\sigma^2 \sqrt{1-\rho^2}} \int_{D_Z} \int \exp\left\{-\frac{1}{2\sigma^2 (1-\rho^2)} \cdot (x^2 + y^2 - 2\beta xy)\right\} dxdy
$$
  
= 
$$
\frac{1}{2\pi\sigma^2 \sqrt{1-\rho^2}} \int_0^{\sqrt{t}z} \exp\left\{\frac{-r^2}{2\sigma^2 (1-\rho^2)}\right\} \int_0^{2\pi} \exp\left\{\frac{\rho(\sin 2\theta) r^2}{2\sigma^2 (1-\rho^2)}\right\} d\theta dr
$$

The second part of the above integration is the modified Bessel function of first kind of order zero<sup>1</sup> denoted as  $I_0$ ; then

$$
F_Z(z) = \frac{1}{\sigma^2 \sqrt{1 - \rho^2}} \int_0^{\sqrt{z}} r \exp \left\{ \frac{-r^2}{2 \sigma^2 (1 - \rho^2)} \right\} I_0 \left\{ \frac{\rho r^2}{2 \sigma^2 (1 - \rho^2)} \right\} dr
$$

By taking the derivative of  $\mathrm{F}_{\mathrm{Z}}(\mathrm{z})$  with respect to  $\mathrm{z}$  and using the generalized Leibnitz formula, $^{\downarrow}$  the density function of Z is obtained.

$$
f_{Z}(z) = \frac{1}{2\sigma^{2}\sqrt{1-\rho^{2}}} \exp\left\{\frac{-z}{2\sigma^{2}(1-\rho^{2})}\right\} I_{0}\left(\frac{z}{2\sigma^{2}(1-\rho^{2})}\right) u(z)
$$
\n(2.3.2)

where  $u(z)$  is the unit step function.

Defining W = Z + l, with  $f_W(w) = f_Z(w - 1)$ , then

$$
f_W(w) = \frac{1}{2\sigma^2 \sqrt{1 - \rho^2}} \exp\left\{ \frac{-(w-1)}{2\sigma^2 (1 - \rho^2)} \right\} I_o \left\{ \frac{\rho(w-1)}{2\sigma^2 (1 - \rho^2)} \right\} u(w-1)
$$
\n(2.3.3)

For  $S = \sqrt[4]{w} = \sqrt[4]{1 + x^2 + y^2}$ , with  $f_S(s) = 2s$   $f_W(s^2)$ , then

$$
r_S(s) = \frac{2s}{2\sigma^2 \sqrt{1-\rho^2}} \exp \left\{ \frac{-(s^2-1)}{2\sigma^2 (1-\rho^2)} \right\} T_o \left\{ \rho \frac{(s^2-1)}{2\sigma^2 (1-\rho^2)} \right\} u(s-1)
$$
\n(2.3.4)

For 
$$
V = \frac{1}{S} = \frac{1}{\sqrt{1 + X^2 + Y^2}}
$$
 with  $f_V(v) = \frac{1}{v^2} f_S(\frac{1}{v})$ , then

$$
f_V(v) = \frac{2}{2\sigma^2 \sqrt{1 - \rho^2} v^3} \exp \left\{ \frac{-(1-v^2)}{2\sigma^2 (1 - \rho^2) v^2} \right\} I_o \left\{ \frac{(1-v^2) \rho}{2\sigma^2 (1 - \rho^2) v^2} \right\}
$$
  
\n
$$
\left[ u(v) - u(v - 1) \right]
$$
 (2.3.5)

Equations  $(2.3.4)$  and  $(2.3.5)$  are the solutions needed to compare with the results of the Monte Carlo method in Chapter IV. They are also plotted for  $\sigma = 1$  and  $\rho = 0.4$ , 0.9 as Fig. 6 through Fig. 9 in Chapter IV for a comparison.

For the limiting case, when  $\beta = 1$ , equations (2.3.4) and (2.3.5) yield

$$
f_S(s) = \frac{s}{\sigma \sqrt{\pi (s^2 - 1)}} \exp \left\{ \frac{-(s^2 - 1)}{4\sigma^2} \right\} u(s - 1)
$$
 (2.3.6)

$$
f_V(v) = \frac{1}{\sigma v^2 \sqrt{\pi (1 - v^2)}} \exp \left\{-\frac{(1 - v^2)}{4 \sigma^2 v^2}\right\} \left[u(v) - u(v-1)\right] \quad (2.3.7)
$$

11

When  $\rho = 0$ , they yield

$$
f_S(s) = \frac{s}{\sigma^2} \exp \left\{-\frac{(s^2 - 1)}{2\sigma^2}\right\} u(s - 1)
$$
 (2.3.8)

$$
f_V(v) = \frac{1}{\sigma^2 v^3} \exp \left\{ -\frac{(1-v^2)}{2\sigma^2 v^2} \right\} \left[ u(v) - u(v-1) \right] \tag{2.3.9}
$$

The graphs of equations  $(2.3.6)$  -  $(2.3.9)$  are shown in Fig. 1 and Fig. 2 for  $\sigma$  = 1 case.

All the results of the above density functions are verified by integrating over the entire range of the variable and obtaining the number one.

The derivation of the density function of cos  $\theta_1$  is shown in Appendix A. With the methods used here and the method by Fourier transformation, all involve <sup>a</sup> difficult integration. It cannot end with <sup>a</sup> closed form or <sup>a</sup> well-known series expression. Therefore the Monte Carlo method is used in Chapter IV which gives an approximate result with certain fixed parameters.

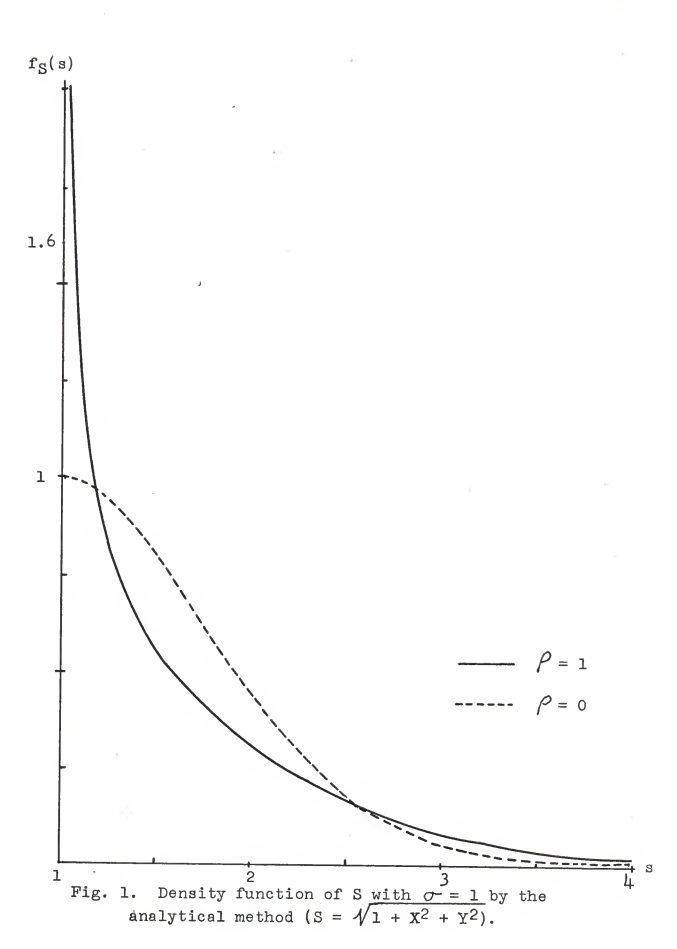

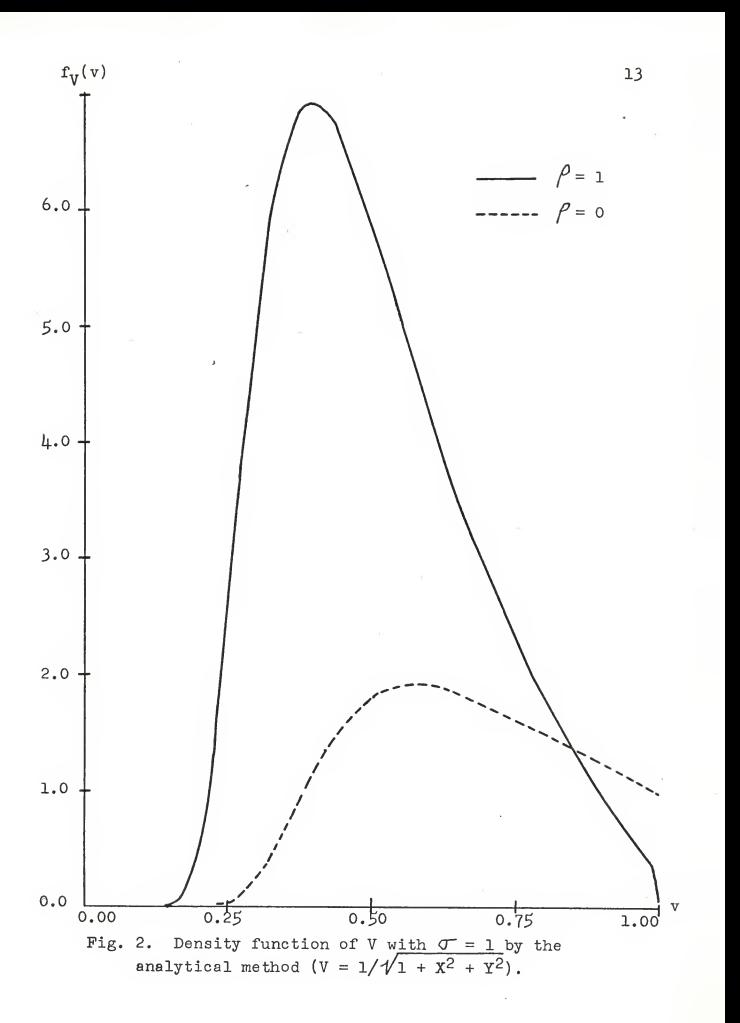

#### CHAPTER III

#### THE MONTE CARLO METHOD AND CURVE PITTING TECHNIQUE

## 3.1 Introduction

As previously indicated, analytical methods of obtaining probability densities for functions of random variables do not always yield closed form solutions. In this chapter, the Monte Carlo method is introduced. When it is combined with curve fitting techniques, an approximate closed form solution can be obtained.

The important job of the Monte Carlo method is to generate <sup>a</sup> set of random numbers with <sup>a</sup> certain distribution. How to generate random numbers of uniform distribution and how to change them to another distribution are discussed in section 3.2. This job will be done by the computer, IBM 36o/50. With <sup>a</sup> limited sampled size and computer round-off errors, the accuracy of the Monte Carlo method has to be considered. It is discussed in section 3.3.

Finally, two curve fitting techniques which will be used to find the density function explicitly with the data from the Monte Carlo method are developed in section  $3.4$ .

## 3.2 Generation of Random Numbers

The Monte Carlo method<sup>10</sup>, 12, 15 is a kind of simulation technique. The generation of random numbers plays an important role in this method. First, the way to generate random numbers with uniform distribution is discussed. Then by a simple computation, they are changed to random numbers with <sup>a</sup> normal dis tribution. This set of numbers will be used to solve the problem of finding the probability density function of <sup>a</sup>function of the normal random variables.

There are several ways to generate random numbers with <sup>a</sup> uniform distribution.  $^{6,12}$  Most of the available schemes use the multiplicative congruential method. This method is con cerned with generating sequences of nonnegative integers by means of <sup>a</sup> congruence relation, then they are divided by their mode to get the numbers between 0 and 1.

The congruence relation is

$$
\mathbf{U}_{n+1} = \mathbf{a} \ \mathbf{U}_n \pmod{p^b} \tag{3.2.1}
$$

where p denotes the number of numerals in the number system utilized by the computer and b denotes the number of digits in a word. a is a constant multiplier of the form  $a = 8t \pm 3$ (t is a positive integer), and  $U_0$ , the starting value, is an odd integer to assure maximal periods for the sequences generated by this method.

The principal value of the uniform distribution for simu lation techniques lies in its simplicity and in the fact that it can be used to simulate random variables from almost any kind of probability distribution.<sup>12</sup> Therefore when the random variable of uniform distribution has been generated, the random variable of the desired distribution is obtained by means of <sup>a</sup> simple computation.

In general, there are three ways to generate normal random numbers from the uniform ones. These are the central limit approach, the direct approach, and the fast procedure.<sup>12</sup> The direct approach is discussed here due to its faster calculation and an exact result compared with the others.

Given two uniform random variables  $R_1$  and  $R_2$  that are independent and defined on the (0, 1) interval, then

$$
Z_1 = (-2 \log_e R_1)^{1/2} \cos 2\pi R_2 \qquad (3.2.2)
$$

$$
Z_2 = (-2 \log_e R_1)^{1/2} \sin 2\pi R_2 \tag{3.2.3}
$$

are two independent normal variables.

It is also very easy to change  ${\tt Z}_1$  and  ${\tt Z}_2$  into a pair of correlated normal variables with mean vector  $\mu$  and covariance matrix  $\overline{v}$ . There exists a unique lower triangular matrix  $\overline{c}$ such that

$$
\begin{array}{c}\n\rightarrow \\
X = C Z\n\end{array}
$$

where Z is <sup>a</sup> standard uncorrelated vector of random variables as generated by equation (3.2.2) and (3.2.3). X is the desired  $\leftrightarrow$   $\rightarrow$   $\rightarrow$   $\rightarrow$   $\rightarrow$  T. (T means transpose.)

When two random normal variables  $X_1$  and  $X_2$  are given, their means, variance and correlation coefficient are then defined as  $E_{X_1}$  (x<sub>1</sub>) =  $\mu_1$ ,  $E_{X_2}(x_2)$  =  $\mu_2$ ,  $Var_{X_1}(x_1) = \sigma_1^2$ ,  $Cor_{X_1X_2}(x_1x_2)$ =  $\rho \sigma_{1} \sigma_{2}$ .

Consequently,

$$
\vec{v} = \begin{bmatrix} \sigma_1^2 & \rho \sigma_1 \sigma_2 \\ \rho \sigma_1 \sigma_2 & \sigma_2^2 \end{bmatrix}
$$
\n
$$
\vec{c} = \begin{bmatrix} \sigma_1 & 0 \\ \rho \sigma_2 & \sigma_2 \sqrt{1 - \rho^2} \end{bmatrix} \tag{3.2.4}
$$

By equation  $(3.2.4)$ , then

$$
\vec{x} = \begin{bmatrix} x_1 \\ x_2 \end{bmatrix} = \vec{c} \begin{bmatrix} z_1 \\ z_2 \end{bmatrix} + \vec{\mu} = \begin{bmatrix} \sigma_1 z_1 \\ \sigma_2 (\rho z_1 + \sqrt{1 - \rho^2} z_2) \end{bmatrix} \begin{bmatrix} \mu_1 \\ \mu_2 \end{bmatrix}
$$
 (3.2.5)

Equation (3.2.5) is the equation to find two correlated normal random variables. The test of the accuracy of these random variables will be discussed in the next section.

# 3.3 The Accuracy of the Monte Carlo Method

The accuracy of the Monte Carlo method mainly depends on the sample size of the generating numbers and the validity of randomness. By the law of large numbers,  $^{13}$  it is shown that

$$
P\left\{ \left| \overline{x}_j - p_j \right| < \epsilon \right\} \ge 1 - \frac{p_j q_j}{n \epsilon^2}
$$
\n
$$
\overline{x}_j = \frac{\overline{x}_{j1} + \overline{x}_{j2} + \dots + \overline{x}_{jn}}{n} \tag{3.3.1}
$$

where 
$$
\epsilon
$$
 is any infinitesimal positive number,  $p_j$  is the actual probability of occurrence in the  $j^{\text{th}}$  interval,

and 
$$
q_j = 1 - p_j
$$
.  
n is the sample size, and

 $X_{ii}$  = 1 when the event occurs in the j<sup>th</sup> interval, othe rwise

 $X_{11} = 0.$ 

If the k is the total number of occurrences out of n trials in that interval, then  $\texttt{X}_\texttt{j}$  = k/n. The value is obtained by the Monte Carlo method. Thus as  $n \longrightarrow \infty$ , equation (3.3.1) yields

$$
P\left(\left|\overline{X}_{j} - p_{j}\right| \leq \epsilon\right) \longrightarrow 1\tag{3.3.2}
$$

The above equation illustrates the probability of the dif ference between the value by the Monte Carlo method and the actual value which is less than a small quantity. As n approaches infinity, this probability becomes one. This means the difference is less than a small quantity  $\epsilon$  when n is sufficiently large. No matter how small the  $\epsilon$  is, the equation (3.3.2) holds. The larger n the smaller  $\epsilon$  can be expected.

However, it is impossible to increase the sample size n to infinity. A compromise is made considering the economic con sideration of computer running time, the size of memory of com puter and how much accuracy is needed.

Next question is the validity of randomness. The statis tical properties of random numbers generated by the methods out lined in the previous section should coincide with the statis tical properties of numbers generated by an idealized chance device that selects numbers from <sup>a</sup> certain interval independently where each number has a certain probability. Clearly the random numbers produced by computer programs are not random in this

sense, since they are completely determined by the starting 'data and have limited precision. But so long as the generated random numbers can pass the set of statistical tests implied by the aforementioned idealized chance device, these numbers can be treated as truly random. There are several tests used to test the validity of randomness.  $^{3,5,12}$  Here only chi-square test for the goodness of fit is discussed.

With the assumption that in each of n independent trials precisely one of r events,  $\texttt{A}_1$ ,  $\texttt{A}_2$ ,  $\ldots$  ,  $\texttt{A}_r$  must happen,  $\texttt{v}_1$ ,  $\texttt{v}_2$ , ...,  $\texttt{v}_n$  are the numbers of successes out of n in each event by the Monte Carlo method. With the actual probabilities  $P_{10}$ ,  $P_{20}$ , ...,  $P_{r0}$  are numbers with  $\sum_{i=1}^{r} p_{j0} = 1$ . In order to test the hypothesis  $p_1 = p_{1o}$ ,  $p_2 = p_{2o}$ , ...,  $p_p = p_{p_0}$ , the following statistic is considered:

$$
D^{2} = \sum_{j=1}^{r} \frac{(v_{j} - np_{j0})^{2}}{np_{j0}} = \sum_{j=1}^{r} \frac{n(p_{j} - p_{j0})^{2}}{p_{j0}}
$$
(3.3.3)

It can be shown that  $\mathbb{D}^2$  has asymptotically a chi-square distribution with  $r = 1$  degree of freedom.

The test of the hypothesis at the  $100 \times per$  cent significance level is obtained by choosing <sup>a</sup> number b such that  $P\{X^2 > b\} = \lambda$ . Where  $X^2$  has chi-square distribution with r - 1 degrees of freedom and rejecting the hypothesis if <sup>a</sup> value of  $\mathbb{D}^2$  greater than b is actually observed. The chi-square value for a different degree of freedom can be found in a good mathematical table.

#### 3.1]- Curve Fitting Technique

Two kinds of fitting curves are used in this paper. The first kind corresponds to <sup>a</sup> polynomial multiplied by an expo nential term. This curve can fit smooth data with <sup>a</sup> few terms and match its peak value by the exponential term very easily. The second kind is <sup>a</sup> finite Fourier series of sine terms only. It can fit rough data faster than the first kind. The fitting technique is based on minimizing the least square error between the assumed curve and fitting data. The iterative method is used to find the coefficients of the fitting curve, with the assumption that the first kind of fitting curve is

$$
f(x) = \sum_{r=0}^{n} a_r x^r e^{-px^2}
$$
 (3.4.1)

Since the integration of the density function over its entire range of the variable is unity, the above equation is modified in order to satisfy this constraint. Introducing <sup>a</sup> Lagrangian multiplier A, the modified equation is

$$
\overline{f}(x) = f(x) + \lambda \left( \int_{-\infty}^{\infty} \overline{f}(x) dx - 1 \right) \tag{3.4.2}
$$

with the assumption that  $g(x_i)$  is the i<sup>th</sup> given datum of the fitting set, and  $\mathrm{f(x_{i})}$  is the i<sup>th</sup> datum of the fitted set. Then the error vector is  $E = \{e_{i}\} = \{g(x_{i}) - f(x_{i})\}$ .

The squared error is

$$
||E||^2 = \left\{e_1\right\}^T \left\{e_1\right\} \tag{3.4.3}
$$

where  $i = 1, 2, ... n$ .

To minimize the squared error, <sup>a</sup> set of equations are ob tained by setting  $\frac{\partial ||\mathbf{E}||^2}{\partial \mathbf{E}} = 0$  for a particular  $\mathbf{a}_{r_0}$  and  $\frac{\partial ||\mathbf{E}||^2}{\partial \mathbf{E}} = 0$ .  $\partial a_{r_0}$   $\qquad \qquad$   $\qquad$   $\q$ 

Based on these two derivatives, <sup>a</sup>matrix equation is written as

$$
\left[\mathbb{A}\right]^* \left\{ \frac{\left\{ \mathbf{a}_i \right\}}{\lambda} \right\} = \left\{ \mathbf{0} \right\} + \lambda \left\{ \mathbf{Y}(\mathbf{a}_1) \right\} \tag{3.4.4}
$$

where the notation  $\lceil \,\,\rceil$  denotes a square or rectangular matrix and  $\{\,\}$  denotes a column vector. The details of the above equation are presented in Appendix B.

For a given p and setting  $\lambda = 0$ , the coefficient vector  $\{ {\sf a_1}\}$  is obtained with a value  $[$  A] $^{-1}$   $\{ {\sf C}\}$ . Then by assuming  $a \lambda \neq o$ , and the previous coefficient vector  $\{a_j\}$  substituted into  $\{Y(a_i)\}\right\}$ , a new coefficient and vector can be obtained.

$$
\left\{ \frac{a_3}{\lambda} \right\} = \left[ \mathbb{A} \right]^{-1} \left\{ \left( \mathbf{C} \right) + \lambda \left\{ \mathbf{Y} \left( \mathbf{a}_1 \right) \right\} \right\} \tag{3.4.5}
$$

Every time <sup>a</sup> new coefficient and <sup>X</sup> vector is obtained by putting the old one of a step before into equation  $(3.4.5)$ . After several steps it is expected  $\{a_i\}$  and  $\lambda$  will converge to some value. That is <sup>a</sup> vector satisfying the least square error fitting requirement under a preassigned p. The error  $||E||^2$  can be computed by  $(3.4.3)$  immediately. The variation of this error

Note: When  $[A]$  is not a square matrix, both sides of equation of (3.4.4) are then multiplied by transpose of  $[A],$ <br>i.e.,  $[A]^{\mathrm{T}}$ .  $[A]^{\mathrm{T}}$  are then multiplied by transpose of  $[A],$ 1.e., [A]'. [A]'[A] = B is a square matrix. Thus it makes the<br>inversion possible. So that the least square solution can be<br>obtained. Later on, all the notation of [ ] is assumed as a<br>square matrix to make the discussion of

function by changing p can be used as a criterion finding optimum p; i.e., when  $||E_1||^2 - ||E_{i-1}||^2 < \circ$  and  $||E_{i+1}||^2 - ||E_i||^2 > \circ$ , there is a local optimum Po such that Pi < Po < Pi+1,  $||E|| = f(p)$ in the small neighborhood about Po can be found by the tech nique mentioned above. The optimum Po is achieved by minimizing  $f(p)$ .

A Lagrangian multiplier  $\lambda$  is used to adjust the integrating area of the density function to one. It can be assumed as <sup>a</sup> small value less than 0.5, because the result of the density functions by the Monte Carlo method does not cause <sup>a</sup> large error.

Figure <sup>3</sup> is the flow chart of the algorithm used in the first kind of curve fitting. Appendix B has a detail deviation of the first kind curve fitting algorithm.

The second kind of the curve fitting is of the form

$$
f(x) = \sum_{k=0}^{n} a_k \sin kx \tag{3.4.6}
$$

Given  $f(j \Delta x)$  is the j<sup>th</sup> fitting data, the x is the increment of the fitting interval. The equation (3.4.6) is written as <sup>a</sup> matrix form

$$
\{f(j\Delta x)\} = \left[\sin(jk\Delta x)\right] \left\{a_{kj}\right\} \tag{3.4.7}
$$

$$
\left[\sin(jk\Delta x)\right]^{-1} = \left(\frac{2}{n+1}\right) \left[\sin(jk\Delta x)\right],
$$

therefore

$$
\{a_k\} = \left(\frac{2}{n+1}\right) \left[\sin(jk\Delta x)\right] \{f(j\Delta x)\}
$$
 (3.4.8)

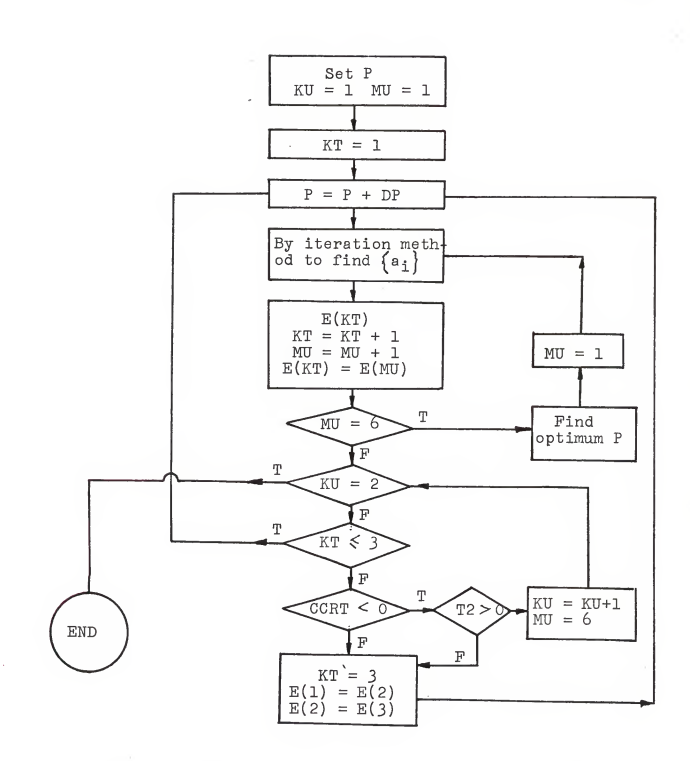

Pig. 3. Plow chart of the first kind curve fitting

$$
f(x) = \sum_{r=0}^{n} a_r x^r e^{-px^2}
$$
.

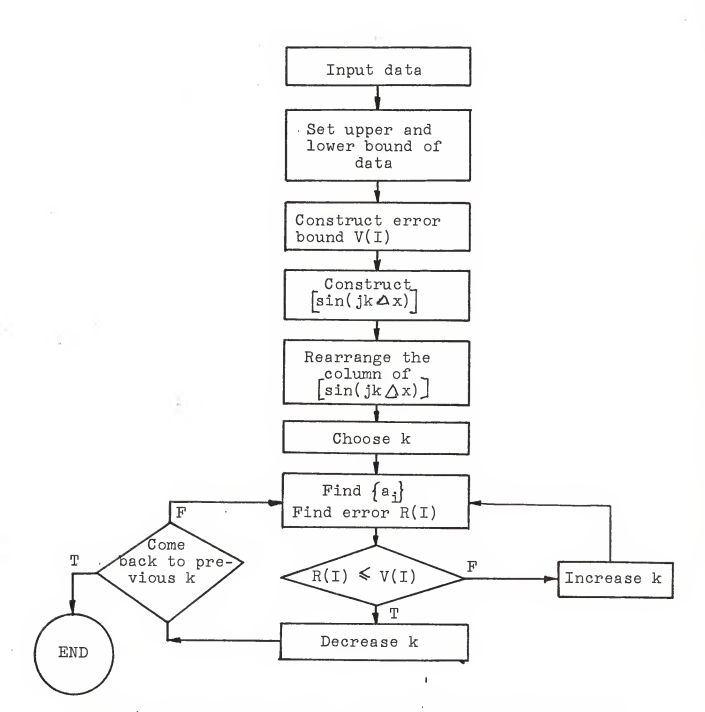

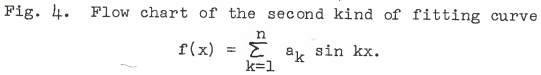

2k

By considering the above equation, the inner products of the columns of the sine matrix with respect to the data vector  $f(j\Delta x)$  denote how much is the contribution of the corresponding column to the fitting. A simple algorithm called the con strained least mean square solution is therefore suggested. It is <sup>a</sup> method to arrange the columns of the sine matrix according to their inner products. Then, with <sup>a</sup> given error bound, it can also adjust the mean squared error of the fitting to within this bound. Since this method is designed to fit the data occupied between the interval 0 to  $\pi$  and all harmonic terms of sine function at  $0$  and  $\pi$  are zero, therefore if both or either terminals of the fitting data are nonzero, it is necessary to set them to zero by adjusting the length of the interval due to the convergent consideration. Also for any given interval T, the scale factor  $T/\pi$  is used to normalize this interval to the designed one. Equation  $(3.4.8)$  is thus rewritten as

$$
f(t) = \sum_{k=1}^{n} a_k \sin \frac{k\pi}{T} t
$$
 (3.4.9)

Figure  $\mu$  is the flow chart of the algorithm used in the second kind of curve fitting.

The methods discussed in this chapter will be used to find density function of cos  $\theta_1$  in the next chapter.

## CHAPTER IV

# THE RESULTS OF DENSITY FUNCTIONS BY THE MONTE CARLO METHOD

4.1 Introduction

This chapter is going to use the methods of Chapter III to find the desired probability function.

The subroutine RANDU of IBM 360 is used to generate two sets of independent uniform random variables. These uniform random variables are changed to dependent normal pairs. Based on these pairs, <sup>a</sup> new random variable, that is, a function of normal random pairs, is obtained. The chi-square test is used to check the randomness of uniform and normal random variables. A simple sorting program is run on these random numbers to find the frequency ratios of the distribution. After having the fre quency ratio, the curve fitting technique is used to find an explicit expression for the desired density function. In order to decrease the round-off errors due to the computation, all of the computer programs of this chapter use the double precision. In section  $\mu$ .3, a comparison is made to the densities of S and V by using the Monte Carlo method and the analytical method for the  $\sigma = 1$  and  $\rho = 0.4$ , 0.9 cases. The densities of cos  $\theta_1$ are obtained with explicit expressions for certain parameters in the last section.

4.2 The Result of the Generated Random Numbers

First of all, the IBM scientific subroutine RANDU is used here to generate a pair of uniform random variables. By equations  $(3.2.2)$ ,  $(3.2.3)$ , and  $(3.2.5)$ , a transformation is made on them to pairs of dependent variables.

This subroutine RANDU is specific to the system 360 and will produce 2<sup>29</sup> uniform random numbers before repeating. The seed a in equation  $(3.2.1)$  is suggested to be  $65,539$ .  $214,358,881$ and 776,179,721 are the two odd numbers used to generate <sup>a</sup> pair of uniform random variables. The sample size is chosen to be  $10^4$  throughout this paper.

After the uniform random variables are obtained, they are sorted according to the magnitude of their values and put into fifty equal distance cells from zero to one. Then the frequency ratio of each cell is the number of random numbers on that cell over the length of cell multiplied by the total sample size. Since the actual frequency ratio is unity everywhere for <sup>a</sup>uniform distribution, chi-square values of these pairs of uni form random numbers are calculated by the definition of section 3.3. They are 65.49 and 43.46 respectively. For the case of 49 degrees of freedom,  $\mathbb{P}\left\{\mathbb{X}^2 > 77.7334\right\} = 0.005$  is the value. Because the above two values are less than  $77.7334$ , these two. sets of uniform random numbers are not rejected for 0.5 per cent significance level.

By equations (3-22) and (3-23) two independent normal variables with zero means and standard deviations of one are obtained. Although the range of these random numbers is between

positive and negative infinities, it is cut down to <sup>a</sup> value from +3.5 to -3.5 (i.e., = 3.5  $\sigma$ ). That is reasonable since the probability that the normal random numbers are outside the afore mentioned range is less than 0.047. For finding the chi-square of the generated normal random variables, the same procedure is done as uniform random variable case. The only difference is its range of the variable. In this case, the chi-square values are 76.20 and 64.20, respectively. They are also not rejected for the 0.5 per cent significance level. Figure 5 shows a histogram of one of the generated normal density function. The dot points express the value in the exact normal density function. By using <sup>a</sup> curve fitting method to fit the histogram, those irregular deviations caused by errors are smoothed out.

# 4.3 Comparisons of the Results by the Monte Carlo Method and the Analytical Method

The density functions of S and V are obtained in this sec tion by the Monte Carlo method. They are compared with the results obtained by analytical methods in section 2.3.

The two sets of independent normal variables which are found in the last section are changed to dependent ones with <sup>a</sup> given standard deviation vector and correlation coefficient. The mean vector is assumed to be zero and the two random vari ables X and Y have the same standard deviation throughout this paper. The random variables, <sup>S</sup> and V, are calculated by their functional relationship with the generated random variables. The range of V is from zero to one and S is cut down from one

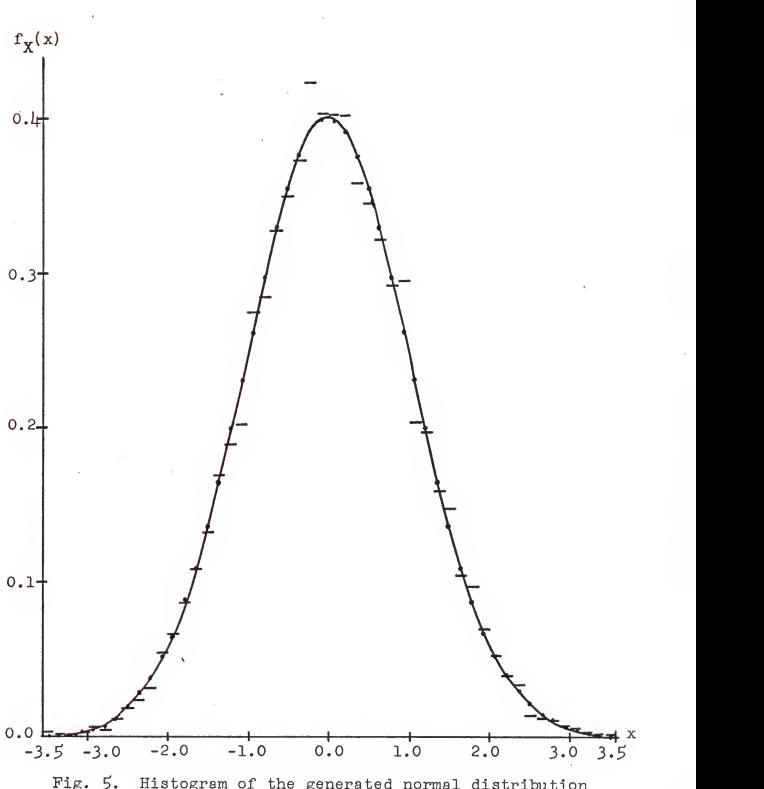

Fig. 5« Histogram of the generated normal distribution of zero mean and standard deviation one by the Monte Carlo method.

to 5-0. By the same method as used in the last section, they are sorted according to the magnitude of their values into fifty equal distance cells in the range of the variable. The frequency ratios of each cell is calculated thereafter. In other words, the histograms of S and V are found. The first kind of fitting curve is then used to fit these histograms. The coefficients of the fitted equations S and V for  $\sigma = 1$  and  $\rho = 0.4$ , 0.9 are listed in Table 1. Actually, the fitted equations express the density functions of V and S with the given parameters. Their curves are plotted in Pig. <sup>6</sup> to Pig. 9. They are compared with the corresponding curves obtained by the Monte Carlo method. These comparisons show that fairly close results are obtained by both methods. Because the inverse quantity might cause larger round-off error, the densities of V produce more error than the densities of S by the Monte Carlo method. However, the errors are not over  $\pm 3$  per cent. These results verify that the Monte Carlo method is <sup>a</sup> good valid approximation. By using the Monte Carlo method the probability density of cos  $\theta_1$ will be obtained in the next section.

 $4.4$  The Density Function of Cos  $\theta_1$  by the

Monte Carlo Method

Although by using analytical methods to find an algebraic solution of the density of the random variable cos  $\theta_1$  is very hard, the Monte Carlo method can do this job numerically without too many difficulties.

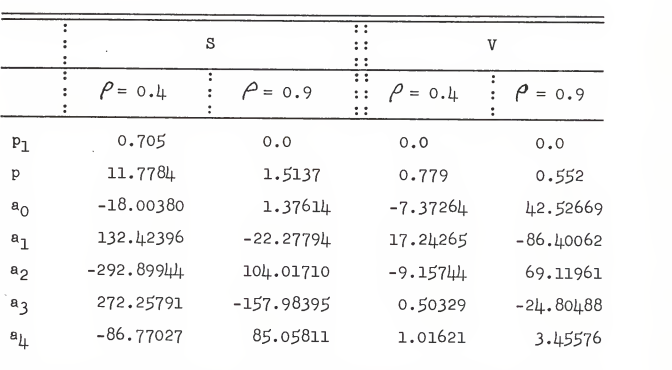

Table 1. Coefficients of fitting curves of S and V with 
$$
\sigma = 1
$$

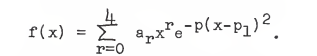

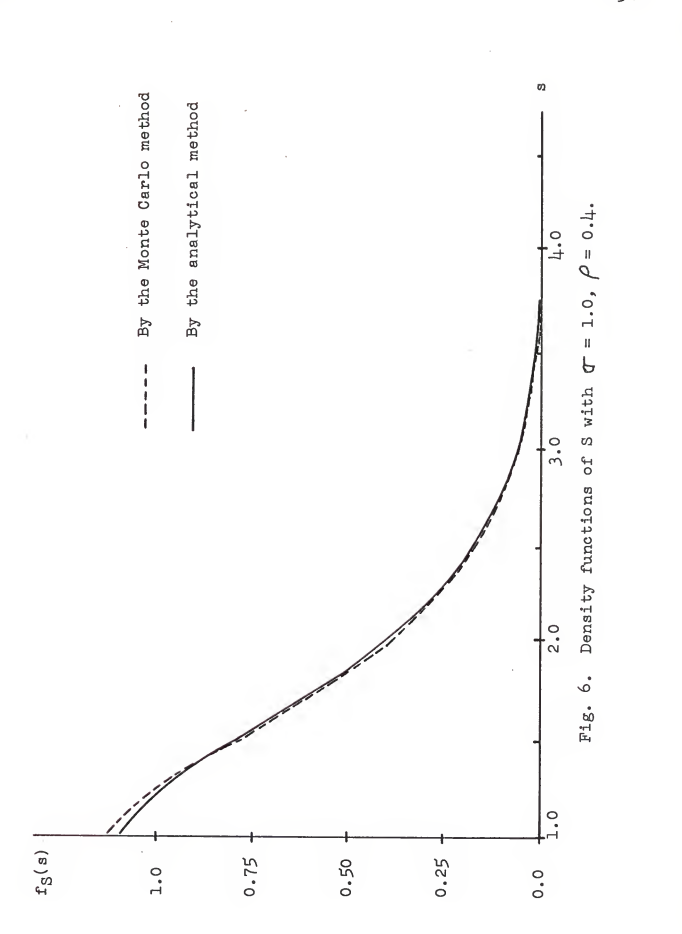
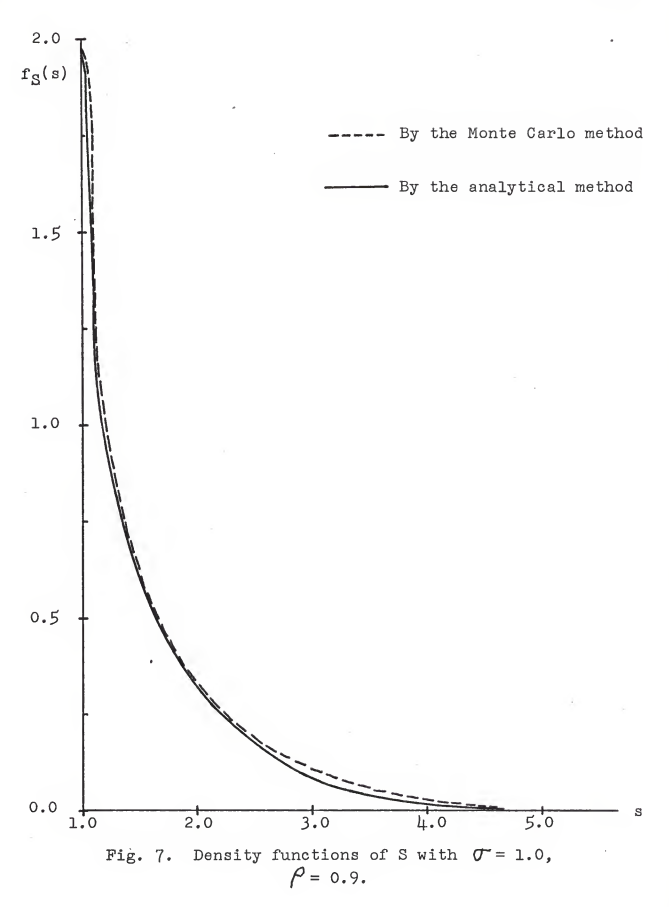

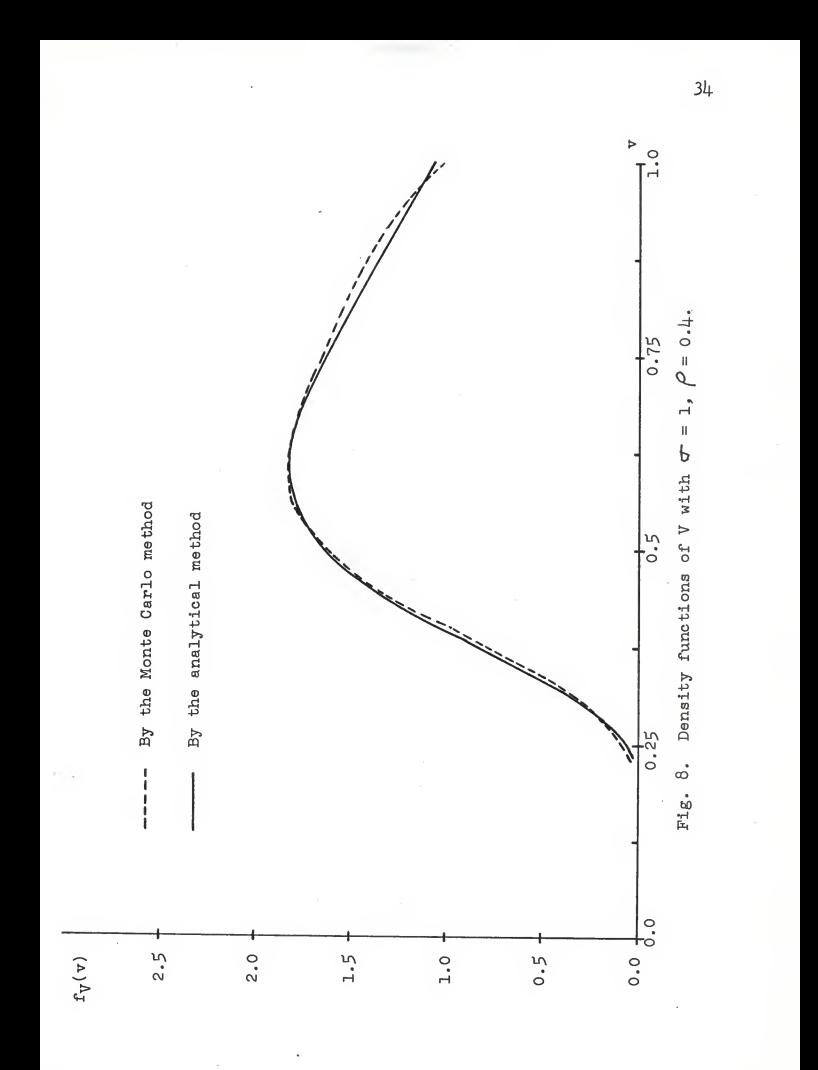

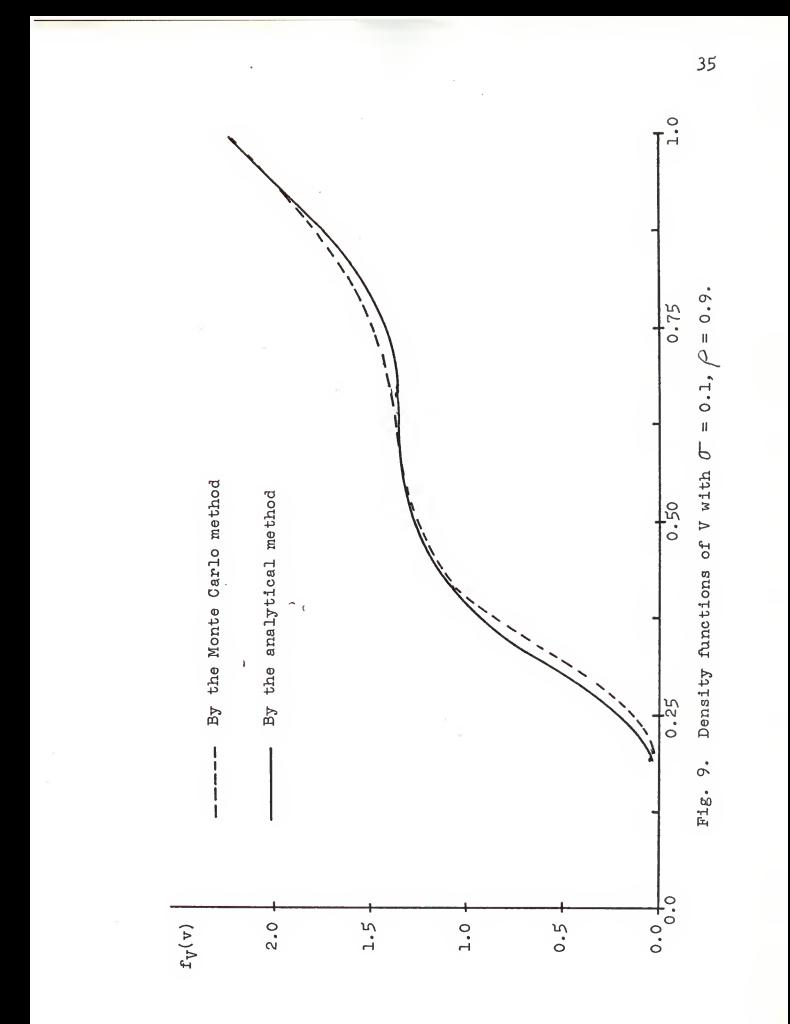

By the same method as section  $\mu$ .2, the new random variable cos  $\theta_1$  is obtained by its functional relationship to X and Y in the cases  $\sigma = 0.1, 3, 100, \rho = 0.4, 0.9, \text{ and } \theta = 30^{\circ}, 45^{\circ}, 60^{\circ}.$ Frequency ratios of each cos  $\theta_1$  with different parameters are calculated. The first kind of curve fitting technique is then used for  $\sigma = 0.1$  case. However, for  $\sigma > 1$ , the second kind of curve fitting is used due to the histograms changing so rapidly. In Table <sup>2</sup> to Table <sup>7</sup> are listed all the coefficients of the fitted curves. Pairs of density curves of cos  $\theta_1$  with equal  $\sigma$  and  $\theta$  but different  $\rho$  are plotted from Fig. 10 to Fig. 18. Since the total areas under the densities are unity, the areas in Fig. 15 are calculated by the trapezoidal method as a valid check. They are 0.951 for  $\rho$  = 0.9, and 1.0098 for  $\beta = 0.1$ . respectively.

From these curves and tables, observations can be made with respect to changing of parameters  $\sigma$ ,  $\rho$ , and  $\theta$ . The range of the random variable cos  $\theta_1$  is between +1 and -1. For  $\sigma = 0.1$ and the different  $\rho$  cases, the curve occupies only the positive axis with one peak value (Figs. 10-12). When  $\sigma$  increases, it extends to the negative axis with two major peak values in the positive and negative sides respectively (Figs. 13-18). The amplitudes of these densities are also affected by  $\sigma$ . If the standard deviation is smaller, then the amplitude of the peak is larger.

The correlation coefficient does not cause a significant difference of the densities for the  $\sigma = 0.1$  case (Figs. 10-12). It does not affect the density greatly when  $\sigma$  increases. The

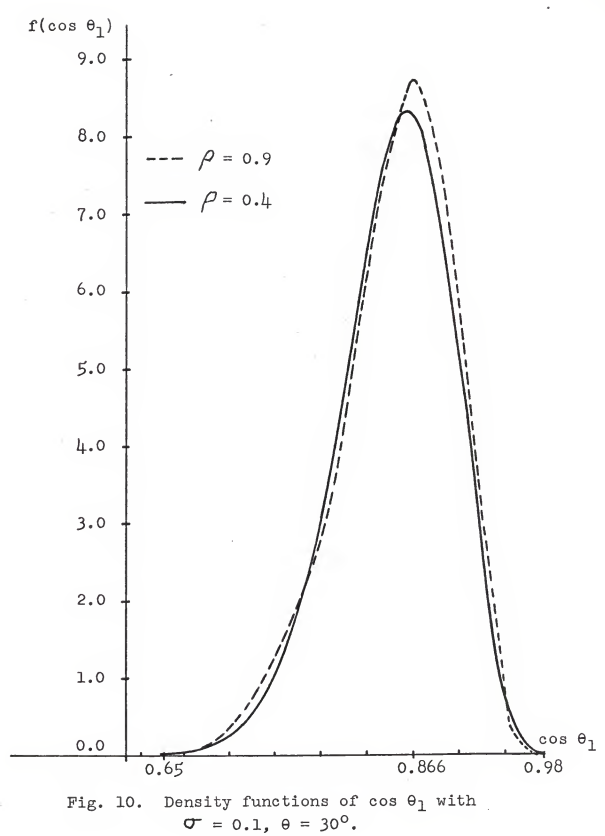

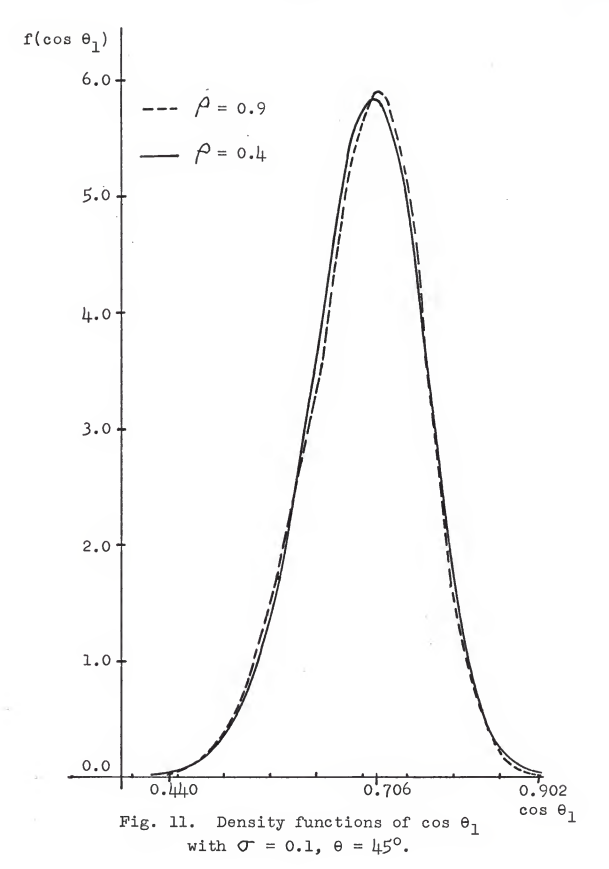

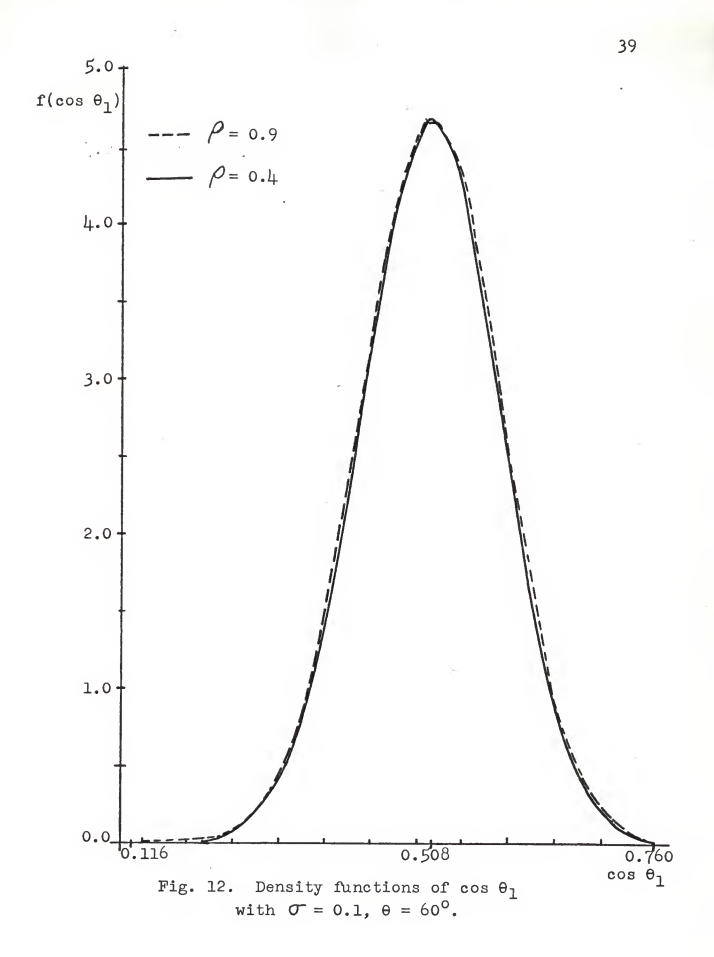

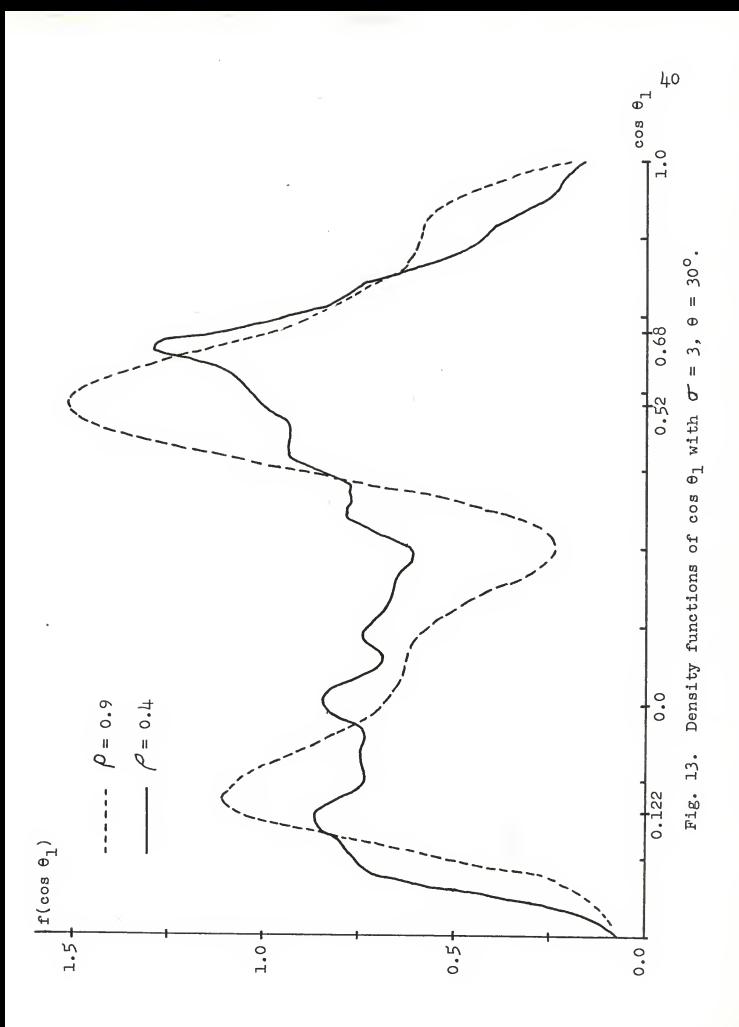

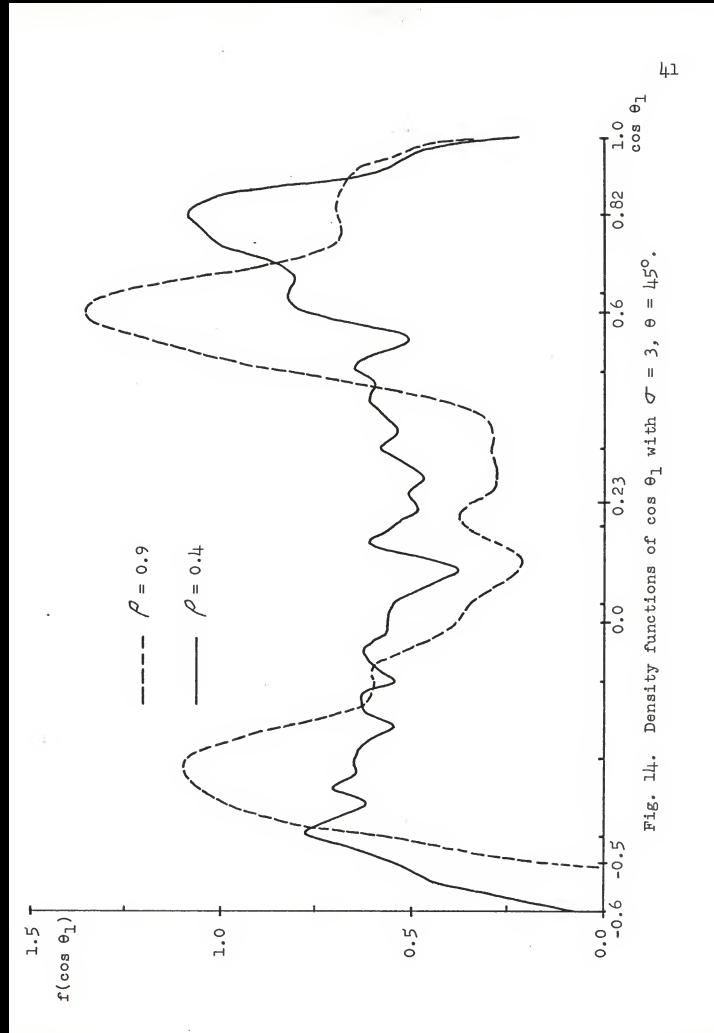

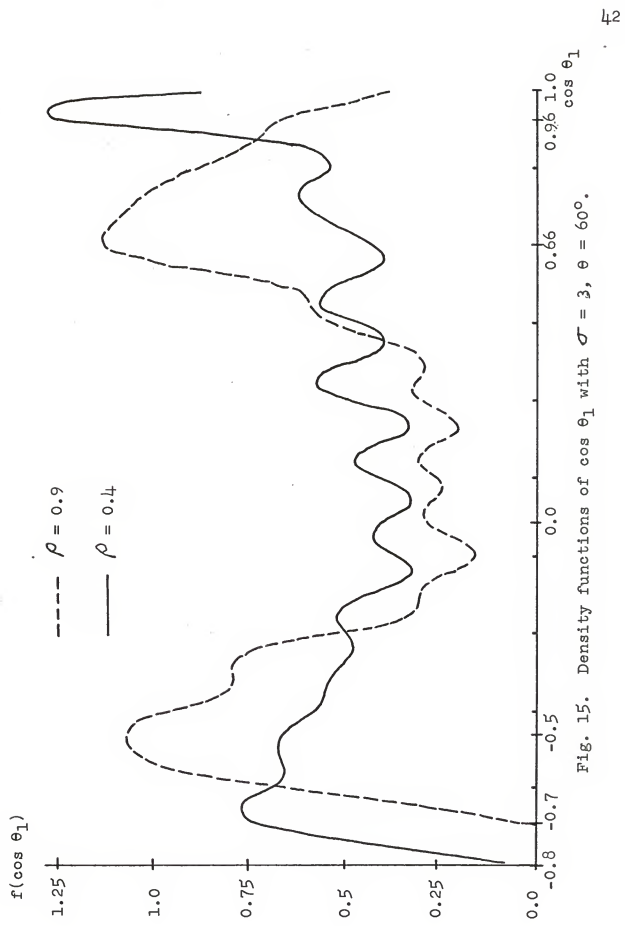

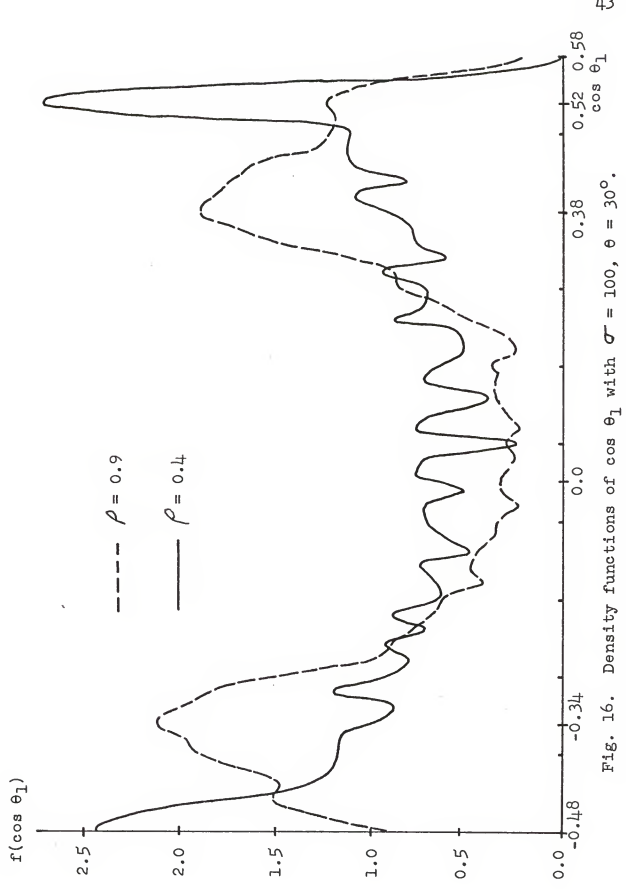

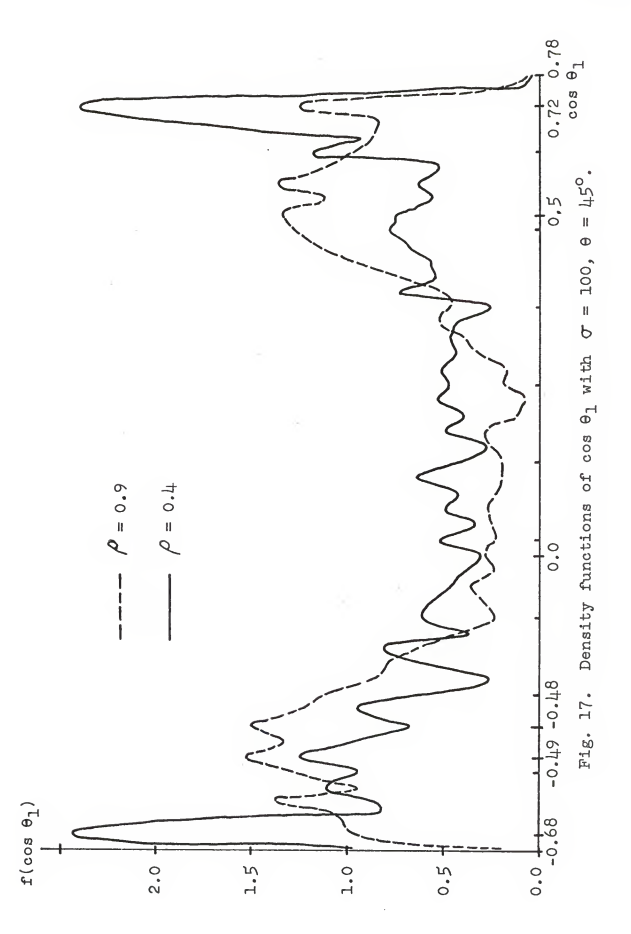

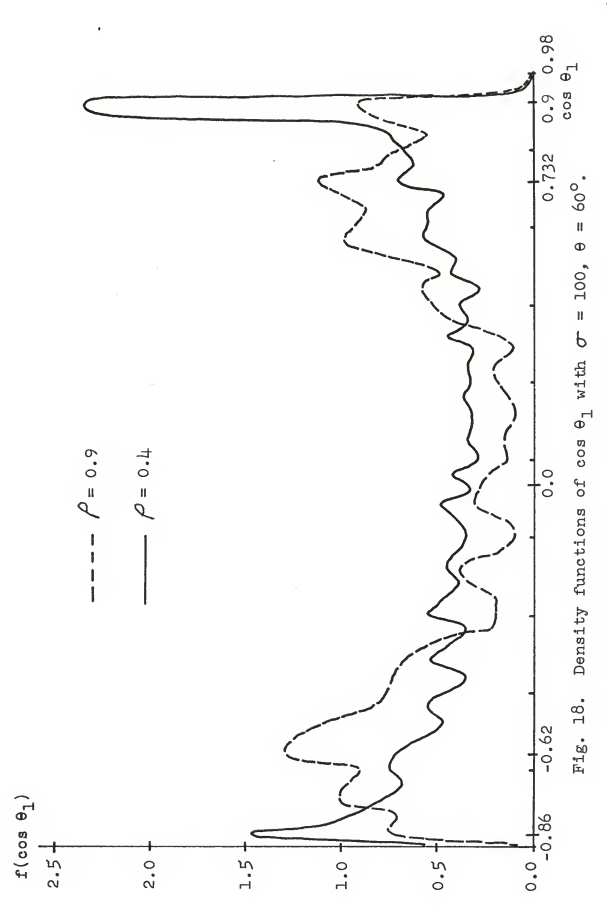

larger  $\rho$  produces a higher peak. The range of cos  $\theta_1$  also increases when  $\beta$  decreases (Figs. 13-18).

When  $\sigma$  is equal to 0.1, the angle  $\theta$  exactly locates the point where the peak value of the densities occurs. That is the value of cos  $\theta$  (Figs. 10-12). However, when  $\sigma$  is equal to 3 and 100, it is hard to see where the peak value does occur. A conservative estimate is around the value of cos  $\theta$  for the major peak of the positive axis. The major peak of the negative axis is closer to the origin than the peak of the positive axis. This estimate is better for the  $\sigma = 3$  case than the  $\sigma = 100$ case (Pigs. 13-18)

As a physical interpretation, when  $\sigma$  is large sharp slopes in the reflecting body are expected. As example  $\sigma = 100$ , over 90 per cent of the surface slopes are between  $45^{\circ}$  and  $87^{\circ}$ . Especially when  $\theta$  is very large, the most values of cos  $\theta_1$  are either in the same direction as  $\overrightarrow{a}$  or in the opposite direction (i.e., cos  $\theta \rightarrow \pm 1$ ). When  $\theta$  decreases, a considerable number of cos  $\theta_1$  values approach  $\theta_1 = 90^\circ$  (i.e., cos  $\theta_1 = 0$ ). These phenomena are clearly shown in Fig. 19. They are actually observed in Figs. 13 to 18.

From the tables, when  $\sigma = 0.1$ , the densities of cos  $\theta_1$ are approximately normal distributions with mean  $0.5$  for  $\theta = 60^{\circ}$ as shown (Table 3). The densities are centered at 0.707 and 0.866 for  $\theta = \frac{15^{\circ}}{10}$  and  $\theta = 60^{\circ}$ , respectively, with the same standard deviation 0.1 (Table 2. Table  $\mathbb L$ ). They are somewhat like Rice distribution for the latter two cases. The existence of higher order harmonic terms in the fitting curve of cos  $\theta_1$ 

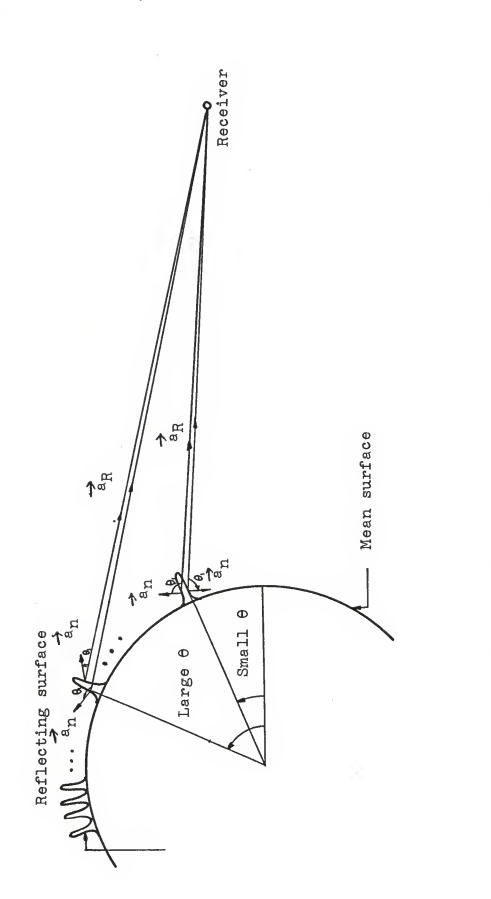

A physical interpretation of the densities of cos  $\theta_1$ when  $\sigma$  is large. Fig. 19.

 $47$ 

 $\vec{a}$ 

for the cases  $\sigma = 3$  and  $\sigma = 100$  means more roughness in the data as given by the Monte Carlo method. Theoretically, such roughness cannot occur. This is an accumulated error due to the curve fitting and the computer simulation. The error of curve fitting is not so great because it uses the minimum least square sense. The computer simulation error is actually the origin of the error. By increasing the sample size, <sup>a</sup> better result is expected. However, the computer program used in this paper has to use <sup>a</sup>double precision and pairs of generated random numbers have to be stored. Therefore by using IBM 360/50 with the double precision and the sample size 10,000 (for pairs, i.e., 20,000), the size cannot be increased sig nificantly. But to avoid the problem of the limited memory of the computer, one way is to store the generated random numbers on tapes. This is <sup>a</sup> recommended suggestion for the future research.

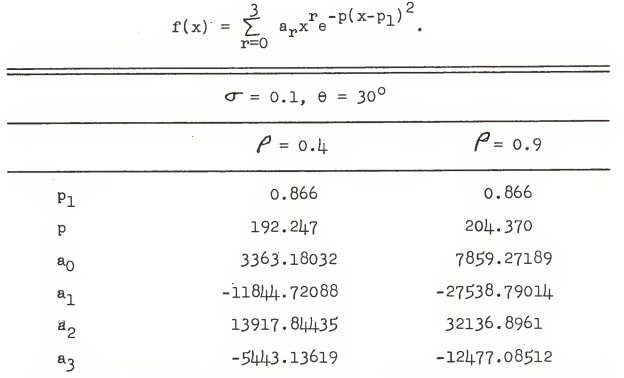

Table 2. Coefficients of fitting curves of cos  $\theta_1$ , with  $\sigma = 0.1$ ,  $\theta = 30^{\circ}$ ,

Table 3. Coefficients of fitting curves of cos  $\theta_1$ with  $\sigma = 0.1$ ,  $\theta = 60$ ,  $f(x) = Ae^{-p(x-p_1)^2}$ 

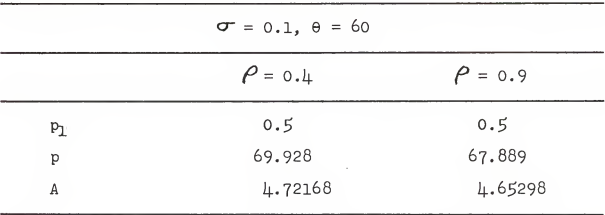

 $\sim$ 

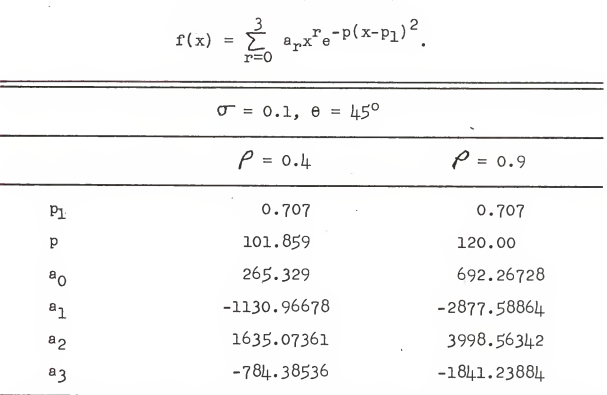

Table 4. Coefficients of fitting curves of cos  $\theta_1$ <br>with  $\sigma = 0.1$ ,  $\theta = 45^\circ$ ,

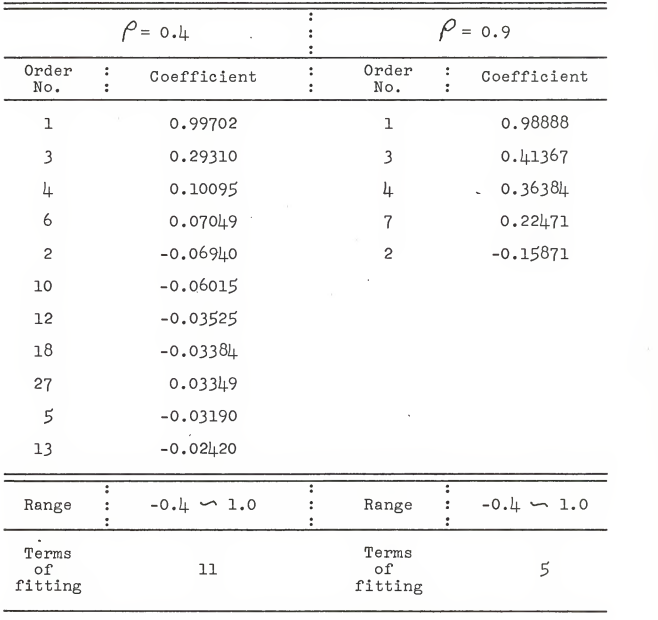

Table 5. Coefficients of fitting curves of cos  $\theta_1$  with  $\sigma = 3$ ,  $\theta = 30^\circ$ .

|                        |                                        | $P = 0.4$     |        | $P = 0.9$              |                           |              |  |  |
|------------------------|----------------------------------------|---------------|--------|------------------------|---------------------------|--------------|--|--|
| Order<br>No.           | ፡<br>÷                                 | Coefficient   | ።<br>÷ | Order<br>No.           | ፡<br>÷                    | Coefficient  |  |  |
| $\mathbf{I}$           |                                        | 0.77254       |        | ı                      |                           | 0.76162      |  |  |
| 3                      |                                        | 0.39098       |        | 3                      |                           | 0.60205      |  |  |
| $\mathsf{5}$           |                                        | 0.18252       |        | 6                      |                           | 0.14228      |  |  |
| $\overline{7}$         |                                        | 0.08083       |        | $\overline{c}$         |                           | $-0.13047$   |  |  |
| 4                      |                                        | $-0.079098$   |        | 9                      |                           | 0.10959      |  |  |
| $\overline{c}$         |                                        | $-0.07457$    |        | 10                     |                           | $-0.10710$   |  |  |
| 6                      |                                        | $-0.04739$    |        | $\cdot$ 4              |                           | 0.05369      |  |  |
| 21                     |                                        | 0.02976       |        | 5                      |                           | 0.08159      |  |  |
| 15                     |                                        | $-0.03256$    |        | 8                      |                           | $-0.05959$   |  |  |
| 11                     |                                        | $-0.03114$    |        | 12                     |                           | $-0.04141$   |  |  |
| 20                     |                                        | 0.03166       |        | 20                     |                           | 0.03795      |  |  |
| 38                     |                                        | 0.08162       |        |                        |                           |              |  |  |
| 33                     |                                        | $-0.02759$    |        |                        |                           |              |  |  |
| 28                     |                                        | $-0.02775$    |        |                        |                           |              |  |  |
| Range                  | $\ddot{\cdot}$<br>$\ddot{\phantom{a}}$ | $-0.6$ $-1.0$ | Ŧ      | Range                  | ÷<br>$\ddot{\phantom{a}}$ | $-0.5 - 1.0$ |  |  |
| Terms<br>of<br>fitting |                                        | 14            |        | Terms<br>of<br>fitting |                           | 11           |  |  |

Table 6. Coefficients of fitting curves of cos  $\theta_1$ <br>with  $\sigma^2 = 3$ ,  $\theta = 45^\circ$ .

|                          |                      | $\rho = 0.1$ | ፡<br>$\ddot{\phantom{a}}$<br>÷ |                        |                      | $P = 0.9$    |  |  |  |
|--------------------------|----------------------|--------------|--------------------------------|------------------------|----------------------|--------------|--|--|--|
| Order<br>No.             | :<br>÷               | Coefficient  | ፡<br>÷                         | Order<br>No.           | t                    | Coefficient  |  |  |  |
| $\mathbf 1$              |                      | 0.61517      |                                | $\mathbf 1$            |                      | 0.62455      |  |  |  |
| 3                        |                      | 0.34107      |                                | 3                      |                      | 0.60531      |  |  |  |
| 5                        |                      | 0.20143      |                                | 5                      |                      | 0.26235      |  |  |  |
| $\overline{\mathcal{L}}$ |                      | 0.16137      |                                | 14                     |                      | $-0.05642$   |  |  |  |
| 9                        |                      | 0.11458      |                                | 12                     |                      | $-0.04905$   |  |  |  |
| 16                       |                      | $-0.08781$   |                                | 22                     |                      | $-0.04840$   |  |  |  |
| 12                       |                      | $-0.08355$   |                                | $2^{\circ}$            |                      | $-0.03867$   |  |  |  |
| 11                       |                      | 0.07622      |                                | 16                     |                      | $-0.03540$   |  |  |  |
| 10                       |                      | 0.07668      |                                |                        |                      |              |  |  |  |
| 13                       |                      | 0.07392      |                                |                        |                      |              |  |  |  |
| 8                        |                      | $-0.07460$   |                                |                        |                      |              |  |  |  |
| 18                       |                      | $-0.07502$   |                                |                        |                      |              |  |  |  |
| 6                        |                      | $-0.06877$   |                                |                        |                      |              |  |  |  |
| 14                       |                      | $-0.06860$   |                                |                        |                      |              |  |  |  |
| 15                       |                      | 0.06057      |                                |                        |                      |              |  |  |  |
| 17                       |                      | 0.04955      |                                |                        |                      |              |  |  |  |
| 22                       |                      | $-0.05024$   |                                |                        |                      |              |  |  |  |
| Range                    | $\ddot{\phantom{a}}$ | $-0.8 - 1.0$ | t                              | Range                  | $\ddot{\phantom{a}}$ | $-0.7 - 1.0$ |  |  |  |
| Terms<br>of<br>fitting   |                      | 17           |                                | Terms<br>of<br>fitting |                      | 8            |  |  |  |

Table 7. Coefficient of fitting curve of cos  $\theta_1$  with  $\sigma = 3$ ,  $\theta = 60^{\circ}$ .

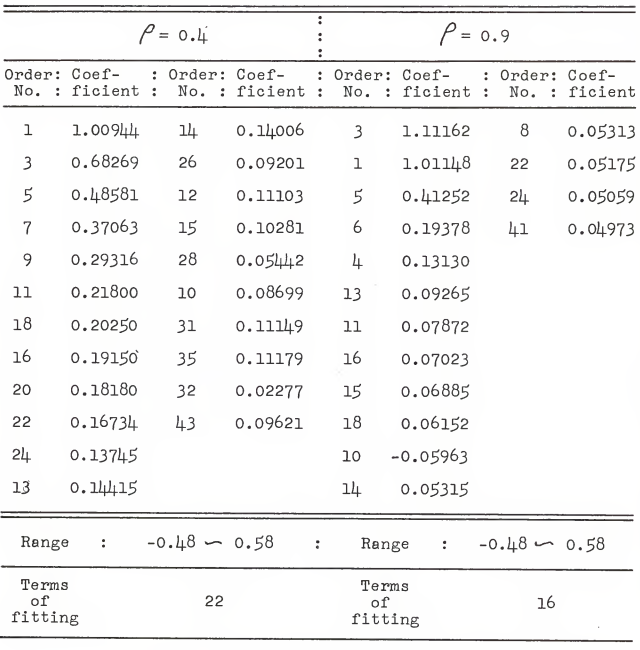

k,

Table 8. Coefficients of fitting curves of cos  $\theta_1$ <br>with  $\sigma = 100$ ,  $\theta = 30^\circ$ .

 $\mathcal{L}^{\text{max}}$ 

 $\sim$   $^{\circ}$ 

| $\beta = 0.4$          |                    |                                            |                                 |                           | $P = 0.9$              |                      |   |                    |                     |
|------------------------|--------------------|--------------------------------------------|---------------------------------|---------------------------|------------------------|----------------------|---|--------------------|---------------------|
| Order:<br>No.<br>÷     | $Coef-$<br>ficient | Order:<br>1<br>No.<br>$\ddot{\phantom{a}}$ | $Coef-$<br>ficient<br>$\cdot$ : | t<br>$\ddot{\phantom{a}}$ | Order:<br>No.<br>÷     | $Coef-$<br>ficient   | ÷ | Order:<br>No.<br>÷ | $Coef -$<br>ficient |
| $\mathbf 1$            | 0.73180            | 44                                         | $-0.13236$                      |                           | 3                      | 0.80616              |   | 27                 | $-0.06488$          |
| 3                      | 0.49717            | 16                                         | 0.13527                         |                           | ı                      | 0.71468              |   | 42                 | $-0.05182$          |
| 5                      | 0.37588            | 42                                         | $-0.11895$                      |                           | 5                      | 0.32176              |   | 40                 | $-0.05171$          |
| $\overline{7}$         | $0.2902 \mu$       | $2\natural$                                | 0.12506                         |                           | 6                      | 0.09813              |   | 16                 | 0.04123             |
| 9                      | 0.23121            | 36                                         | $-0.12445$                      |                           | 13                     | 0.07023              |   | 25                 | $-0.05101$          |
| 11                     | 0.16809            | 14                                         | 0.12319                         |                           | 44                     | $-0.07021$           |   | 24                 | 0.03620             |
| 22                     | 0.15313            | 27                                         | $-0.09990$                      |                           | 4                      | 0.06139              |   |                    |                     |
| 18                     | 0.15035            | 15                                         | 0.05217                         |                           | 11                     | 0.05147              |   |                    |                     |
| 38                     | $-0.14206$         | 29                                         | $-0.09113$                      |                           | 21                     | $-0.06185$           |   |                    |                     |
| 13                     | 0.09973            | 26                                         | 0.11080                         |                           | 29                     | $-0.05998$           |   |                    |                     |
| 20                     | 0.14376            |                                            |                                 |                           | 23                     | $-0.05352$           |   |                    |                     |
| 40                     | $-0.12922$         |                                            |                                 |                           | 46                     | $-0.05910$           |   |                    |                     |
| Range                  | :                  |                                            | $-0.68 - 0.78$                  | $\ddot{\phantom{a}}$      | Range                  | $\ddot{\phantom{a}}$ |   | $-0.68 - 0.78$     |                     |
| Terms<br>of<br>fitting |                    |                                            | 22                              |                           | Terms<br>of<br>fitting |                      |   | ä,<br>18           |                     |

Table 9. Coefficients of fitting curves of cos  $\theta_1$ <br>with  $\sigma = 100$ ,  $\theta = 45^{\circ}$ .

 $\cdot$ 

 $\sim$  100  $\mu$  m  $^{-1}$  . The set of  $\sim$ 

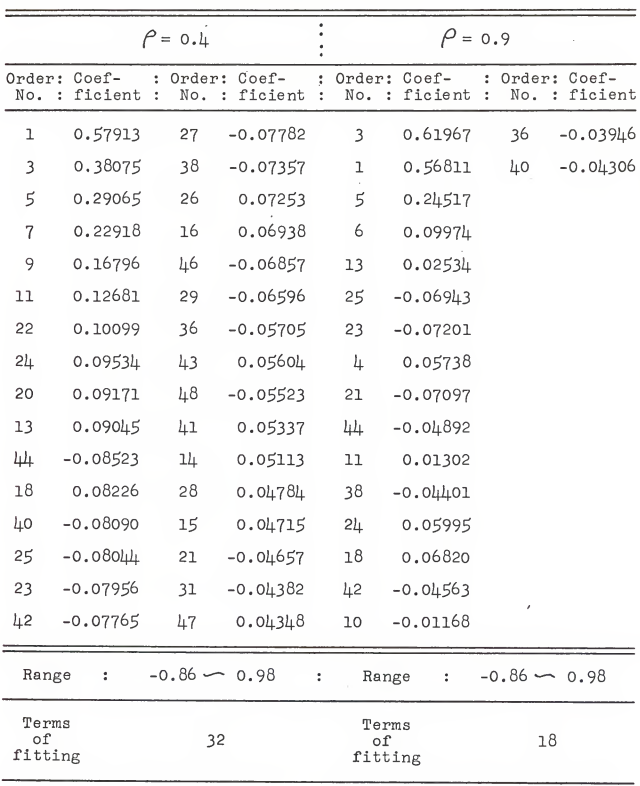

Table 10. Coefficients of fitting curves of  $cos \theta_1$ <br>with  $\sigma = 100, \theta = 60^\circ$ .

# CHAPTER V

### CONCLUSIONS AND RECOMMENDATIONS

### 5.1 Conclusions

The goal of finding the probability density of cos  $\theta_1$  which is <sup>a</sup> function of two correlated random variables X and Y does not succeed by using the analytical methods. Therefore the Monte Carlo method is used. When this method is combined with the curve fitting techniques, approximate solutions are obtained in a closed form for different parameters  $\sigma$ ,  $\rho$ ,  $\theta$ . Three conclusions are made to these results.

- 1. When the standard deviations of the two random variables X and Y are less than unity, the densities of cos  $\theta_1$  are slightly affected by the changing of the correlation coefficient. They are approximately Rice distributions centered at the value cos 9.
- 2. When the standard deviations of X and Y are larger than unity, the effect on the densities due to increasing the correlation coefficient is significant. Two major peak values of the densities occur in positive and negative sides, respectively.
- 3. The larger the standard deviation of X and Y, the larger the occupied range of the density of cos  $\theta_1$  is. However, the range is limited between -1 to 1.

# £.2 Recommendations

- l. One way to find the density of cos  $\Theta_1$  by analytical method might be very interesting. Because the density of cos  $\theta_1$  can be obtained by the densities of  $\frac{1}{\sqrt{1 + x^2 + y^2}}$  which is the derivative of  $\sqrt{1 + x^2 + y^2}$ with respect to Y. In other words, with given prob ability densities of  $f(X, Y)$ , the study of finding the densities of  $\frac{\partial}{\partial x} f(X, Y)$  or  $\frac{\partial}{\partial y} f(X, Y)$  is suggested. Hopefully, this approach will not be tied up by hard integrations
- 2. In order to solve the problem of the limited memory of the computer, storing the generated random numbers on tapes is suggested. Thus the sample size of the Monte Carlo method can be increased greatly. A better accuracy is then expected by this method in finding the densities of cos  $\theta_1$ .
- 3. With <sup>a</sup> larger sample size,. the use of the Monte Carlo method to find the probability density functions of the reflection coefficients  $\texttt{V}_{\texttt{pp}}(\theta_1)$  and  $\texttt{V}_{\texttt{nn}}(\theta_1)$  is recommended, where

$$
v_{pp}(\theta_1) = \frac{n_1^2 \cos \theta_1 - \sqrt{n_2^2 + \cos^2 \theta_1}}{n_1^2 \cos \theta_1 + \sqrt{n_2^2 + \cos^2 \theta_1}}
$$
  

$$
v_{nn}(\theta_1) = \frac{n_3 \cos \theta_1 - \sqrt{n_2^2 + \cos^2 \theta_1}}{n_3 \cos \theta_1 + \sqrt{n_2^2 + \cos^2 \theta_1}}
$$

 $n_1$ ,  $n_2$ ,  $n_3$  are deterministic constants.

4. The densities of cos  $\theta_1$  change from Rice distribution to two-peak distributions when  $\sigma$  are altered from 0.1 to 3. An interesting problem is to find the value of  $\sigma$  when this changing exactly occurs.

#### REFERENCES

- 1. Abramowitz, M. and I. Stegun (1965), Handbook of Mathematical Functions (Dover Publications, Inc., New York, New York)
- 2. Beckmann, P. and A. Spizzichino (1963), The Scattering of Electromagnetic Waves from Rough Surfaces (Pergamon Press, New York, New York)
- 3. Brunk, H. D. (i960), An Introduction to Mathematical Statistics (Ginn and Company, New York, New York)
- 1±. Churchill, R. V. (1958), Operational Mathematics (McGraw- Hill Book Co., New York, New York).
- 5. Hogg, R. V. and A. T. Craig (1965), Introduction to Mathematical Statistics (The Macmillan Company, New York, New York)
- 6. IBM Manual C20-8011, Random Number Generation and Testing.
- 7. KirmSer, P. G., A Constrained Least-Mean-Square Solution (Unpublished papers)
- 8. Lee, Y. W. (i960), Statistical Theory of Communication (John Wiley and Sons, Inc., New York, New York).
- 9. Lenhert, D. H. (1965), Effects of Surface Randomness of<br>Radar Backscatter from a Spherical Surface (Technical<br>Report EE 132, Bureau of Engineering Research, University of New Mexico, Albuquerque, New Mexico)
- 10. Maclaren, M. D. and G. Marsaglia (1965), Uniform Random Number Generators (Journal of the Association for Computing Machinery, Vol. 12, No. 1, January, pp. 83-89)
- 11. Middleton, D. (1960), An Introduction to Statistical<br>Communication Theory (McGraw-Hill Book Co., New York,<br>New York).
- 12. Naylor, Balintfy, Burdick, and Chu (1966), Computer Simu-<br>1 ation Techniques (John Wiley and Sons, Inc., New York,<br>New York).
- 13. Papoulis, A. (1965), Probability, Random Variables and Stochastic Processes (McGraw-Hill Book Co., New York, New York,
- ll|. Rudin, W. (1961^), Principles of Mathematical Analysis (McGraw-Hill Book Co., New York, New York).
- 15. Shrieder, Yu A. (1966), The Monte Carlo Method (Pergamon Press, Oxford).
- 16. Taussky, O. and J. Todd (1956), Generation and Testing of<br>Pseudo-Random Numbers (Symposium on Monte Carlo Methods,<br>John Wiley and Sons, Inc., pp. 15-27).
- 17. Wine, R. Lowell (1961].), Statistics for Scientists and Engineers (Prentice-Hall Company, Englewood Cliffs, N.J.).

### ACKNOWLEDGMENTS

The author wishes to express sincere appreciation to his adviser, Dr. D. H. Lenhert, for his advice, understanding, encouragement, and patience during the course of this research. Appreciation is expressed also to Drs. N. Ahmed, D. E. Kaufman, and L. E. Grosh who served as his committee members. Their suggestions and comments were invaluable toward the completion of the thesis. Especially for the great help of Dr. Grosh the author is certainly indebted.

The financial assistance provided by the Department of Electrical Engineering is gratefully acknowledged.

APPENDICES

 $\mathcal{J}$ 

## APPENDIX A

A.l The Derivation of the Probability Density of cos  $\theta_1$ 

$$
\left\langle a + b \overline{y} \right\rangle = a + b \left\langle y \right\rangle = a \tag{A.1.1}
$$

$$
\left\langle \frac{a + by}{\sqrt{1 + x^2 + y^2}} \right\rangle = a \left\langle \frac{1}{\sqrt{1 + x^2 + y^2}} \right\rangle + b \left\langle \frac{y}{\sqrt{1 + x^2 + y^2}} \right\rangle \tag{A.1.2}
$$

By using polar coordinates, with  $c = 2\sigma^2(1 - \beta^2)$ , then

$$
\left\langle \frac{y}{\sqrt{1+x^2+y^2}} \right\rangle = \int_0^\infty \int_0^{2\pi} \frac{\sqrt{1-\rho^2} \ r^2 \sin \theta}{\pi c \sqrt{1+r^2}} \exp \left\{-\frac{r^2}{c} (1-\rho \sin 2\theta) \right\} d\theta dr
$$

$$
= \int_0^\infty \frac{\sqrt{1-\rho^2} \ r^2}{\pi c \sqrt{1+r^2}} \exp \left(-\frac{r^2}{c}\right) \int_0^{2\pi} \sin \theta \exp \left\{\frac{r^2\rho}{c} \sin 2\theta \right\} d\theta dr
$$

where the second integration of the above equation is

$$
= \int_0^{2\pi} \sin \theta \left\{ I_0 \left( \frac{\rho_r^2}{c} \right) + 2 \left( \sum_{k=0}^\infty (-1)^k I_{2k+1} \left( \frac{\rho_r^2}{c} \right) \sin(2(2k+1)\theta) \right) \right\} + \sum_{k=1}^\infty (-1)^k I_{2k} \left( \frac{\rho_r^2}{c} \right) \cos \theta_k \log \left( \frac{\theta_r^2}{c} \right) \cos \theta_k \log \left( \frac{\theta_r^2}{c} \right) \tag{A.1.3}
$$

The mean value of cos  $\theta_1$  is

$$
\left\langle \frac{a + by}{\sqrt{1 + x^2 + y^2}} \right\rangle = a \left\langle \frac{1}{\sqrt{1 + x^2 + y^2}} \right\rangle
$$
  
=  $2a \int_0^\infty \frac{r \sqrt{1 - \rho^2}}{c \sqrt{1 + r^2}} \exp(-\frac{r^2}{c}) \mathbf{I}_0 \frac{r^2 \rho}{c} d\mathbf{r}$  (A.1.4)

Assume 
$$
z = \frac{1}{\sqrt{1 + x^2 + y^2}}
$$
  
\n
$$
F_Z(z) = \int_{-\infty}^{\infty} \int_{-\infty}^{z \sqrt{1 + x^2}/\sqrt{1 - z^2}} \frac{1}{z \sigma^2 \sqrt{1 - \rho^2}}
$$
\n
$$
\exp \left\{ -\frac{(x^2 + y^2 - 2\sqrt{xy})}{2\sigma^2 (1 - \rho^2)} \right\} dxdy
$$

 $\mathbf y$ 

By taking the derivative with respect to z, it yields

$$
f_Z(z) = \int_{-\infty}^{\infty} \frac{\sqrt{1-\rho^2} \sqrt{1+x^2}}{\sigma \pi (1-z^2)^{3/2}} \exp\left\{-\frac{(x^2+z^2)}{\sigma (1-z^2)}\right\} \exp\left\{\frac{2\,\rho_{XZ}\,\sqrt{1+x^2}}{\sigma \sqrt{1-z^2}}\right\} dx
$$
\n(A.1.5)

For 
$$
\rho = 0
$$
 case,  $c = 2\sigma^2$   
\n
$$
f_Z(z) = \int_{-\infty}^{\infty} \frac{\sqrt{1 + x^2}}{2\pi \sigma^2 (1 - z^2)^{3/2}} \exp \left\{-\frac{(x^2 + z^2)}{2\sigma^2 (1 - z^2)}\right\} dx
$$
\n(A.1.6)

Equations  $(A.1.4)$ ,  $(A.1.5)$ ,  $(A.1.6)$  have not been solved to obtain the solutions which can be expressed in algebraic form or with well-known series expressions. The moment theorem states that

$$
\Phi(w) = \sum_{n=0}^{\infty} \frac{(jw)^n}{n} m_n
$$

where  $m_n$  is the  $n^{\text{th}}$  moments. If they are known, then  $\Phi$  (w) can be obtained. Then,

$$
f(x) = \frac{1}{2\pi} \int_{-\infty}^{\infty} \oint (w) e^{-jwx} dx
$$

$$
\left\langle \cos^{n}\theta_{1}\right\rangle = \left\langle \left\langle \frac{a + by}{\sqrt{1 + x^{2} + y^{2}}}\right\rangle^{n} \right\rangle = \left\langle \frac{a^{n_{+}} + by}{(1 + x^{2} + y^{2})^{n/2}}\right\rangle^{n_{-}} \leq \left\langle \frac{a^{n_{-}} + by}{(1 + x^{2} + y^{2})^{n/2}}\right\rangle^{n_{-}} \leq \left\langle \frac{a^{n_{-}} + by}{(1 + x^{2} + y^{2})^{n/2}}\right\rangle + \left\langle \frac{a^{n_{-}} + by}{(1 + x^{2} + y^{2})^{n/2}}\right\rangle^{n_{-}} \leq \left\langle \frac{a^{n_{-}} + by}{(1 + x^{2} + y^{2})^{n/2}}\right\rangle^{n_{-}} \leq \left\langle \frac{a^{n_{-}} + by}{(1 + x^{2} + y^{2})^{n/2}}\right\rangle^{n_{-}} \leq \left\langle \frac{a^{n_{-}} + by}{(1 + x^{2} + y^{2})^{n/2}}\right\rangle^{n_{-}} \leq \left\langle \frac{a^{n_{-}} + by}{(1 + x^{2} + y^{2})^{n/2}}\right\rangle^{n_{-}} \leq \left\langle \frac{a^{n_{-}} + by}{(1 + x^{2} + y^{2})^{n/2}}\right\rangle^{n_{-}} \leq \left\langle \frac{a^{n_{-}} + by}{(1 + x^{2} + y^{2})^{n/2}}\right\rangle^{n_{-}} \leq \left\langle \frac{a^{n_{-}} + by}{(1 + x^{2} + y^{2})^{n/2}}\right\rangle^{n_{-}} \leq \left\langle \frac{a^{n_{-}} + by}{(1 + x^{2} + y^{2})^{n/2}}\right\rangle^{n_{-}} \leq \left\langle \frac{a^{n_{-}} + by}{(1 + x^{2} + y^{2})^{n/2}}\right\rangle^{n_{-}} \leq \left\langle \frac{a^{n_{-}} + by}{(1 + x^{2} + y^{2})^{n/2}}\right\rangle^{n_{-}} \leq \left\langle \frac{a^{n_{-}} + By}{(1 + x^{2} + y^{2})^{n/2}}\right\rangle^{n_{-}} \leq \left\langle \frac{a^{n_{-}} + By}{(1 + x^{2} + y^{2})^{n/2}}\
$$

The average value of the terms with odd power of y vanish in the above equation. The terms with even powers of y, by using polar coordinates and assuming  $n = 2m$ , then

$$
\left\langle \frac{y^{2m}}{(1+x^2+y^2)^{n/2}} \right\rangle = \int_0^\infty \int_0^{2\pi} \frac{(r \sin \theta)^{2m} \sqrt{1-\rho^2}}{(1+r^2)^{n/2} \pi c} d\theta dr
$$
\n
$$
\exp \left\{ -\left[ \frac{r^2}{c} (1-\rho \sin 2\theta) \right] \right\} d\theta dr
$$

where c is defined as above, it yields

$$
\left\langle \frac{y^{2m}}{(1+x^2+y^2)^{n/2}} \right\rangle = \int_0^\infty \frac{r^{2m} \sqrt{1-\rho^2}}{2^m \pi c (1+r^2)^{n/2}} e^{-r^2/c} I_0 \left(\frac{\rho r^2}{c}\right) dr \quad (A.1.7)
$$

The above equation has not been solved to find a solution which can be expressed algebraically or with <sup>a</sup> well-known series expression.

## APPENDIX B

B.l The Derivation of the First Kind of Curve Fitting Algorithm By substituting equation  $(3.4.1)$  into  $(3.4.2)$ , then

$$
\overline{f}(x) = \left(\sum_{r=0}^{m} a_r x^r\right) e^{-px^2} + \lambda \left(\int_{-\infty}^{\infty} \sum_{r=0}^{m} a_r x^r e^{-px^2} dz - 1\right)
$$

the square error is

$$
\|\mathbf{E}\|^{2} = \sum_{i=1}^{n} \left[ g(x_{i}) - \sum_{r=0}^{m} x_{i}^{r} e^{-px_{i}^{2}} + \lambda \left( \sum_{r=0}^{m} a_{r} \int_{-\infty}^{\infty} x^{r} e^{-px^{2}} dx - 1 \right) \right]^{2}
$$

$$
\frac{\partial \|\mathbf{E}\|^{2}}{\partial \lambda} = 0, \text{ then}
$$

$$
\sum_{r=0}^{m} a_r \int_{-\infty}^{\infty} x^r e^{-px^2} dx = 1
$$
 (B.1.1)

$$
\frac{\partial ||\mathbf{E}||^2}{\partial \mathbf{a}_{\mathbf{r}_0}} = 0, \text{ with equation (B.1), then}
$$
\n
$$
\sum_{i=1}^{n} \sum_{r=0}^{m} \mathbf{a}_{r} x_i^{r} x_i^{r_0} e^{-2p x_i^2} + \lambda \sum_{i=1}^{n} g(x_i) \int_{-\infty}^{\infty} x^{r_0} e^{-px^2} dx
$$
\n
$$
= \lambda \sum_{i=1}^{n} \sum_{r=0}^{m} \mathbf{a}_{r} x_i^{r} e^{-px_i^2} \int_{-\infty}^{\infty} x^{r_0} e^{-px^2} dx + \sum_{i=1}^{n} x_i^{r_0} e^{-px_i^2} g(x_i)
$$
\n(B.1.2)

where  $r_0 = 0, 1, 2, \ldots, m$ .

Equations (B.l) and (B.2) are combined and written in <sup>a</sup> matrix form.

$$
A\left\{\left\{\mathbf{a}_\perp\right\}\right\} = \left\{\left\{\mathbf{c}\right\} + \lambda \left\{\mathbf{Y}(\mathbf{a}_\perp)\right\}\right\}^*
$$

where

$$
\begin{aligned}\n\left\{a_{1}\right\} &= \begin{pmatrix} a_{1} \\ a_{2} \\ \vdots \\ a_{m} \end{pmatrix} \\
\left\{c\right\} &= \begin{pmatrix} \sum x_{1}^{0} & e^{-px_{1}^{2}} g(x_{1}) \\ \sum x_{1}^{1} & e^{-px_{1}^{2}} g(x_{1}) \\ \vdots & \vdots \\ \sum x_{1}^{m} & e^{-px_{1}^{2}} g(x_{1}) \end{pmatrix} \\
\left\{c\right\} &= \begin{pmatrix} \sum x_{1}^{0} & e^{-px_{1}^{2}} g(x_{1}) \\ \vdots & \vdots \\ \sum x_{1}^{m} & e^{-px_{1}^{2}} g(x_{1}) \end{pmatrix} \\
\left\{x_{1}^{m} e^{-px_{1}^{2}} dx\right\} & \left\{x_{1}^{m} e^{-px_{1}^{2}} dx\right\} & \left\{x_{1}^{m} e^{-px_{1}^{2}} dx\right\} \\
\vdots & \vdots & \vdots \\
\sum x_{m}^{m} e^{-px_{2}^{2}} dx & \vdots \\
0 & \vdots \\
0 & \vdots \\
0 & \vdots \\
0 & \vdots \\
0 & \vdots \\
0 & \vdots \\
0 & \vdots \\
0 & \vdots \\
0 & \vdots \\
0 & \vdots \\
0 & \vdots \\
0 & \vdots \\
0 & \vdots \\
0 & \vdots \\
0 & \vdots \\
0 & \vdots \\
0 & \vdots \\
0 & \vdots \\
0 & \vdots \\
0 & \vdots \\
0 & \vdots \\
0 & \vdots \\
0 & \vdots \\
0 & \vdots \\
0 & \vdots \\
0 & \vdots \\
0 & \vdots \\
0 & \vdots \\
0 & \vdots \\
0 & \vdots \\
0 & \vdots \\
0 & \vdots \\
0 & \vdots \\
0 & \vdots \\
0 & \vdots \\
0 & \vdots \\
0 & \vdots \\
0 & \vdots \\
0 & \vdots \\
0 & \vdots \\
0 & \vdots \\
0 & \vdots \\
0 & \vdots \\
0 & \vdots \\
0 & \vdots \\
0 & \vdots \\
0 & \vdots \\
0 &
$$

A is a (m+2) x (m+2) square matrix  $\mathsf{A}_{11}$  is (m+1) x (m+1),  $\mathsf{A}_{12}$  is (m+1) x 1,  $\mathsf{A}_{21}$  is 1 x (m+1),  $A_{22}$  is 0.

 $*$ See the matrix notation in the footnote of section  $3.4.$ 

68

(B.1.3)
69

$$
E_1(p) = a_0 + a_1p + a_2p^2
$$

The calculated error value is  $\text{E}_{\text{d}}(\text{p}_{\text{i}})$ , then the square error between these two values is

$$
\left|\left|\,\mathbf{e}_{\mathtt{i}}\,\right|\right|^{\,2} \;=\; \textstyle\sum\limits_{\mathtt{i}=0}^{n}\;\left[\mathbb{E}_{1}(\mathbf{p}_{1})\;-\,\mathbb{E}_{\mathtt{d}}(\mathbf{p}_{\mathtt{i}})\right]^{\,2}
$$

$$
\frac{2 ||e_1||^2}{2 |e_2||^2} = 0, \text{ where } r = 0, 1, 2, \text{ then}
$$
\n
$$
\sum_{i=0}^{n} \left[ 2 E_1(p_i) - 2 E_d(p_i) \right] = 0
$$
\n
$$
\sum_{i=0}^{n} \left[ 2 p_1 E_1(p_i) - 2 p_1 E_d(p_i) \right] = 0
$$
\n
$$
\sum_{i=0}^{n} \left[ 2 p_1^2 E_1(p_i) - 2 p_1^2 E_d(p_i) \right] = 0
$$

The above three equations are combined and written in a matrix form.

$$
i=1\begin{bmatrix} \sum_{i=1}^{n} 1 & \sum_{i=1}^{n} p_i & \sum_{i=1}^{n} p_i^2 \\ \sum_{i=1}^{n} p_i & \sum_{i=1}^{n} p_i^2 & \sum_{i=1}^{n} p_i^3 \\ \sum_{i=1}^{n} p_i^2 & \sum_{i=1}^{n} p_i^2 & \sum_{i=1}^{n} p_i^3 \end{bmatrix}\begin{Bmatrix} a_0 \\ a_1 \\ a_2 \\ a_3 \end{Bmatrix}=\begin{Bmatrix} \sum_{i=1}^{n} d_i \\ \sum_{i=1}^{n} p_i d_i \\ \sum_{i=1}^{n} p_i^2 d_i \\ \sum_{i=1}^{n} p_i^2 d_i \end{Bmatrix} (B.2.1)
$$

 $0<sup>1</sup>$ The coefficient vector  $\{a_1\}$  can be obtained by the equaa 2

tion (B.2.1). The optimum p is then  $p = \frac{-a_1}{a_2}$ . 2a'

```
C.1 PROGRAM FOR GENERATION UNIFORM RANCOM NUMBERS
    IMPLICIT REAL*8(A-H,G-Z), INTEGER(I-N)
    DIMENSION R(2,10000), C(2,50), B(50), FR(2,50)
    DIMENSION AM(2), DM(2), SM(2), DD(2)
  2 FORMAT (2110)
  6 FORMAT (14X, 'DX', 6X, 'UR', 8X, 'FR1', 7X, 'FR2')
  8 FORMAT (/12X.F5.2.3X.F7.4.3X.F7.4.3X.F7.4)
 42 FORMAT (////12X, 'UNIFORM DISTRIBUTION *, I1)
 78 FORMAT (/12X. CHI SCUARE VALUE=', F9.4)
    READ (1.2) NN.M
    D0 3 K=1, 2READ (1,2) IX
    DD3I=1.5IY = I X * 65539IF (IY) 85,86,86
 85 IY=IY+2147483647+1
 86 YFL=IY
    YFL=YFL*.4656613E-9
    IX = IY3 R(K, I)=YFLCM = MRN = NNB(1) = C_0 0DO 10 I=2, NN
 10 B(I)=B(I-1)+0.02DD9K=1.2DO 9 I=1.NN
  9.018.11=0.0DO 11 K=1.2
    DO 11 J=1,MH = 0.02DO 15 I=1, NN
    IF (R(K.J).LE.H) GO TO 11
 15 H=H+0.02
 11 C(K, I) = C(K, I) + 1.0DQ 18 K=1.2"RDIK]=C.0AM(K)=C.0SM(K)=C*0DO 18 I=1.NN
    FR(K, I) = C(K, I) * B V/CVDD(K) = DD(K) + (IFR(K, I) - 1.0) * *2 ) *200
    AM(K) = (C(K, 1) * (B(T) + .01)/CM) + AP(K)18 SM(K)=(C(K,I)*((B(I)+,01)**2)/CM)+SM(K)
    DO 30 K=1.2
    IF (AM(K), EC.C.) GC TO 31
    DM(K) = SH(K) - LAM(K) 6421
```
 $1.59.71$ 

```
31DM(K)=SM(KJ 30
CONTINUE
60
WRITE(3,78)
CD( I)GO TO 30 U = 1.
  WRITE
(3,6)
  WRITE (3,8) (B(I),U,FR(1,I),FR(2,I),I=1,NN)
  DO 6C 1 = 1,2 WRITE
(3,42) I WRITE (3,40) AMII), DMII)
  STOP
  END
```

```
C.2 PROGRAM FOR GENERATING INDEPENDENT NORMAL RANDON NUMBERS
    IMPLICIT REAL*8(A-H.O-Z).INTEGER(I-N)
    DIMENSION Z(2,10000), C(2,50), B(51), FR(2,50), D(51)
    DIMENSION AM(2), DM(2), SM(2), CD(2), G(50)
  2 FORMAT (2110)
 6 FORMAT (14X, 'DX', 6X, 'NR', 8X, 'FR1', 7X, 'FR2')
  8 FORMAT (/12X, F5.2, 3X, F7.4, 3X, F7.4, 3X, F7.4)
40 FORMAT (/12X, 'MEAN=', F9.7, 3X, ', VA RIANCE
                                                         = 1, 59, 7142 FORMAT (////12X, 'NORMAL DISTRIBUTION ', I1)
78 FORMAT (/12X, CHI SCUARE VALUE=', F9, 41
    READ (1.2) NN.M
    N1 = NN + 1READ (1,2) [X1, IX2
    D0 33 I = 1. MIVI = IX1*65539IF (IY1) 51,61,61
51 IY1 = IY1 + 2147483647 + 161 YFL1=IY1
    YFL1=YFL1*.4656613E-9
    IXI = IYI1Y2 = 1X2 * 65539IF (IY2) 52.62.62
52 IY2=IY2+2147483647+162 YFI 2 = 112YFL2=YFL2*.4656613E-9
    IX2=IY2R1 = YF11R2 = YFI2Z(1, I)=((-2.*CLOG(R1))**, 5)*DCOS(R2*6.2832)
33 Z(2, I)=((-2, *DLOG(R1))**. 5) *DSIN(R2*6.2832)
    C = MBN = NNB(1) = -3.5D0 10 I = 2. N110 B(I)=B(I-1)+0.14
   D0 9 K=1,2DD - 9 I = 1.NN9 C(K,1)=0.0D0 11 K=1.2D0 11 J = 1. MH = -3.3600 15 I = 1. NN
    IF (Z(K,J).LE.H) GO TO 11
15 H=H+0.14
11 C(K, I) = C(K, I) + 1.0D0 14 1 = 1.4114 D(I)=B(I)/1.414
   DQ 18 K=1, 2DD(K) = C.0AM(K) = 0.0
```

```
SM(K)=C.0 DO 18 1=1, NN
   G(I )=C.5*(DERF(D( 1 + 1) J-DERFIDII) D/CH
   FR(K, l)=C(K, !)/(CM*.14> DD(K)=CD(K)+200*((FR(K, I)-G(I))**2)/G(I)
   AM(K)=C(K,1)*(B(1)+0.07)/CM+AMIK)18 SM(K)=SN(K)+(C(K,I )*( (B(I ) +0. 07 ) **2 ) /CM
   DO 30 K=l,2
   IF (AN(K).EQ.O.O) CO TO 31 DM(K)=SK(K)-(AM(K)**2)
   GO TO 30
31 DM(K)=SN(K)
30 CONTINUE<br>. WRITE (3.6)
   WRITE (3,6)<br>WRITE (3,8) (B(I),G(I),FR(1,I),FR(2,I),I=1,NN)
   DO 60 1=1,2 WRITE (3,42) I WRITE (3,40) AM(1), CM(1)60 WRITE (3,78) CD ( I ) STOP END -
```
7k

\*C.3 PROGRAM FOR GENERATING NEW RANDOM NUMBERS (FUNCTION OF NORMAL RANDOM PAIRSI

```
IMPLICIT INTEGER*4(I-N), REAL*8(A-H, C-Z)
   DIMENSION C(101), B(1Cl), FR(101), Z1(10000), Z2(10000)
 2 FORMA1 (2110)
 3 FORMAT (2F7.2,3F5.2,F7.4)
 5 FORMAT (/5(2X, 'DX', 5X, 'FR', 4X) }
 6 FORMAT (1H1,1CX, 'V1=', F7.2, 1X, 'V2=', F7.2, 1X, 'RHO=', F5.2, 1X, 'W1=',
  1F5.2, 1X, 1W2 = 1, F5.2, 1X, 1ZTA = 1, F7.47 FORMAI (/5(1X, F6.3, 1X, F7.4, 1X))
 8 FORMAT (10F8.5)
40 FORMAT(/12X, 'MEAN=', F9.6, 3X, '", VARIANCE / = ', F9.6)
   READ (1.2) NN.M
   READ (1,2) IX1, IX2
   DO 33 I=1.M
  1Y1 = 1X1 * 65539IF(1Y1) 51,61,6151 IY1=IY1+2147483647+1
61 YFL1=IY1
   YFL1 = YFL1* + 4656613E - 9IX1 = IY1IY2 = IX2*65539IF (IY2) 52,62,62
52 IY2=IY2+2147483647+1
62 YFI 2 = 112YFL2=YFL2*.4656613E-9
   IX2 = IY2R1 = YFI 1
   R2 = YFL2Z1(I)=((-2.*DL0G(R1))**.5)*DCOS(R2*6.2832)
33 Z2(I)=((-2, *DLOG(R1))**, 5)*DSIN(R2*6, 2832)
   CM = MBN = NNB(1) = -1.0DQ = 9I = 2.NN9 B(I)=B(I-1)+0.02LS=174 READ (1,3) V1, V2, RHC, W1, W2, ZTA
   CF=DCCS(ZTA)
   SF = DSIN(LTA)C(1) = C.0DO 10 I = 2.NN10 \text{ CI} 11 = 0.0SM = 0.0AN = 0.0DO 11 J=1, M
   X1 = V1 * Z1(J) * W1X2 = V2 ( R HD * 7 1 1, 1 * T 2 I, 1, * D S CR T I I, - R HG * R HG I, * * * *TI = DSCRI(1, +X1 \div X1 + X2 \div X2)TR = (CF + X2*SF) / IT
```

```
H = -1.0DO 15 1=1, NN
   IF (TR.LE.H) GO TO il H=H+0.0215 CONTINUE
11 \quad C(1) = C(1) + 1.0DD - 30 = 1 - KNFR( I )=C(I »/(CP*.02J AN=(C(I)*B(I)/CM)+AN
30 SH=(C(I)*(B( I)**2 )/CM)+SM
   IF - (AP, FO, G, J, GD, TO, 31)0K=SP-(AM**2)
   GO TO 32
31 DM = SM32 WRITE (3,6) Vl,V2,RH0,Wi,W2,ZTA
   WRITE (3,5) WRITE (3,7) (B( J) ,FR( J),J=i,NN)
   WRITE (3,40) AM, DM WRITE (2,8) (FR(J),J=l,NN) LS=LS+1
   IF (LS.LE.6) GO TO 74 STOP
   END
```
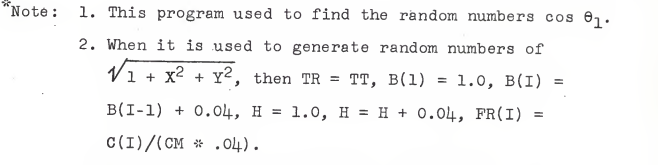

3. When it is used to generate random numbers of  $1/\sqrt[4]{1 + X^2 + Y^2}$ , then TR = 1/TT, B(1) = 0.0,  $B(I) = B(I-1) + 0.01$ ,  $H = 0.0$ ,  $H = H + 0.01$ .  $FR(I) = C(I)/(CM * .01).$ 

```
IMPLICIT INTEGER#4(I-N).REAL*8(A-H.C-Z)
    01MENSION Y(51), X(51), T(51, 5), PE(51), A(6, 6), G(51), TP(5), C(6),
   1B(5,5), TC(6), CRV(6), SV(5), D(2,6), CD(6), F(51), E(3), H(3,4), CA(3)
    DIMENSION ED(10)
  6 FORMAT (4F8.4)
  8 FORMAT (10X,2F9.5)
  9 FORMAT (10X, 'P=', F7.3, 6X, 'E=', F10.4, 6X, 'KU=', I1)
12 FORMAT (10X, COEFFICIENTS")
13 FORMAT (10X, 8F12, 5)
14 FORMAT (10X, 'RTA=', F12.5)
    KSU=115 READ, (Y(I), I=1, 34)READ (1,6) XO, XL, P, DP
    NU=1MU = 1P1 = 0.707N = 4DX = (XL-X0)/33.
    X[1]=XC+DX/2.DO 10 I = 2, 3410 X(I) = X(I-1) + DXD0 11 I=1.34T(I,1)=1.0DO 11 J=2, N
11 T(I, J) = T(I, J-1) * X(I)KT = 1KU=1100 DO 30 I=1.3430 PE(I)=CEXP(-P*(X(I)-P1)**2)
    00.40 I = 1. NDO 40 J=1, N
    A(I,J)=0.0D0.40 K=1.3440 A(I, J)=A(I, J)+T(K, I)*T(K, J)*PE(K)*PE(K)
    MN = N + 1DO 41 J=1, N
    DO 45 I=1,3445 G(I) = P E(I) * T(I, J)DO 42 I=1,34TP(J)=(0, 0)42 TPUJ = TP(J) + G(I)CALL INTG(G, 34, DX, ARA)
41 A(MN, J) = ARASY = 0.0D0 46 I = 1, 3446 SY=SY+Y<sub>[I]</sub>
    D0 47 I = 1. N47 A(I, M) = SY*A(M), I)A(MN, NN) = 0.0
```
50 C(I )=CU)+Y( J)\*T( J, [)\*PE(J) 55 B(I,J}=A(I,J) GO TC 54<br>53 B(I<sub>+</sub>J)=1./B(1,1) 54 DO 60 I=1,N 60  $IC(I) = IC(I) + B(I, J) * C(I)$ 65CRF=CRF+TC(l)\*TP( I) 66 CRV( I)=CRF\*A(MN, l)\*0.3 68SV( I)=A(MN,I) 67 C(I)=C(I)+CRV(I) 85KK=1 80 DO 70 I=1, MN 70 DO <sup>70</sup> J=1,KN 0(KK,I)=D(KK,I)+AU,J)\*C(J) DO 88 I=1,MM<br>88 DD(I)=EABS((D(KK-1,I)/D(KK-2,I))-1.O)<br>CRT=CC(1) 89 CONTINUE 91 D(1,I)=U(2, I)300 DO 81 1=1,34 81 )+T(I,J)\*0(2,J)\*PE(I ) E(KT)=C.ODO 5C 1=1, N  $C(I) = C.0$  $D0 50 J=1,34$  $C(MN)=1.0$ <br>DO 55  $I=1,N$ DO 5C I=1, N<br>C(I)=C, O<br>DO 50 J=1, 34<br>C(I)=C(I)+Y(J)\*T(<br>C(MN)=1, O<br>DO 55 I=1, N DO 55 J=l,N IF (N.EO.l ) GC TO 53 CALL INVERS (B,N)<br>GO TC 54  $TC(1)=C.0$ DO 60 J=1,N  $CRF=0.0$ <br>DO 65  $I=1. N$ DO 5C I=1, N<br>
C(I)=C.0<br>
DO 50 J=1, 34<br>
C(MN)=1.0<br>
C(MN)=1.0<br>
C(MN)=1.0<br>
DO 55 J=1, N<br>
DO 55 J=1, N<br>
B(I,.)]=A(I,.)<br>
B(I,.)]=A(I,.)<br>
CALL INVERS (B, N<br>
CO TC 54<br>
DO 60 J=1, N<br>
TC(I)=TC(I)+B(I,.<br>
TC(I)=TC(I)+B(I,.<br>
CRF=0.0<br>  $DQ 66 I = 1. N$  $CRV(MN)=0.0$ <br>DO 68  $I=1.5N$ DO 50 1= 1, N<br>
C(I) = C, O<br>
DO 50 1= 1, 34<br>
C(MN) = 1, O<br>
C(MN) = 1, O<br>
C(MN) = 1, O<br>
DO 55 1= 1, N<br>
B(I, J) = A(I, J)<br>
B(I, J) = A(I, J)<br>
C(L(I) = I, A(I, I)<br>
DO 60 1= 1, N<br>
TC(I) = TC(I) + B(I, C(I)<br>
DO 65 1= 1, N<br>
DO 65 DO 67  $I = 1, MN$ <br>TC(I)=c(I) CALL INVERS (A, MN)  $D(KK, I) = 0.0$ <br>DO 70 J=1, MN DO 5C I=1, N<br>
C(I)=C.0<br>
C(MN)=1.0<br>
C(MN)=1.0<br>
C(MN)=1.0<br>
C(MN)=1.0<br>
DO 55 I=1, N<br>
DO 55 I=1, N<br>
B(I, J)=A(I, J)<br>
B(I, J)=A(I, J)<br>
B(I, J)=A(I, J)<br>
C(ML INVERS (B, N)<br>
GO TC 54<br>
C(LI)=1.2(C1)=1, N<br>
TC(I)=1.2(I)=10, N<br>
TC(I KK=KK+1 IFIKK.LT.3) GC TO 8C DO 89 1=2, MN IF (CRT.GE.DD(I)) GO TO 89  $CRT = CC(1)$ IF (CRT.LT.0.C001 ) GC TO 300 DO 91 1=1, MN  $KK = 2$ GO TO 80 FlI)=C.O DO 81 J=l,N F(I ) = F( I

 $D0$  97  $I = 1.34$ 97 E(KT)=E(KT)+DABS(Y(I)-F(I)) WRITE (3,9) P,E(KT),KU WRITE (3,12) WRITE (3,13) (D(2, I), I=1, N) WRITE (3,14) D(2, MN) WRITE (3.8) (Y(I), F(I), I=1, 34)  $ED(MU) = E(KT)$  $MU = MU + 1$ IF (MU.LT. 6) GO TO 899 IF (NU.EQ. 3) GO TO 111 CALL LSOP (ED.P.DP)  $M(1-1)$  $KT = 1$  $NU=NU+1$ GO TO 100 899 IF (KL.EQ.2) GO TO 111  $KT = KT + 1$ IF (KT.CE.4) GO TO 400  $105 P = P + CP$ GO TO 100 400 CCRT=(E(KT-2)-E(KT-3))\*(E(KT-1)-E(KT-2)) IF (CCRT.LT.0.0) GO TO 600  $650$  F(1)=F(2)  $E(2) = E(3)$  $KT = 3$ GO TO 105 600 T2=E(1)-2.\*E(2)+E(3) IF(T2.LT.0.0) GO TO 650 750 KU=KU+1  $KT = 3$ DO 605  $I=1,3$  $H(I, 1)=1.0$  $AI = I$  $H(I, 2) = P - (3.0 - A) * OP$ 605 H(I,3)=H(I,2)\*H(I,2) CALL INVERS (H, 3)  $D0.62C$   $I=1.3$  $CA(I)=C.0$  $D0 62C J=1.3$ 620 CA(I)=H(I, J)\*E(J)+CA(I)  $P = -CA(2)/12. *CA(3)$ GO TO 100 111 KSU=KSU+1 IF (KSU.EQ.1) GO TO 15 **STOP** END

SUBROLTINE INTG(G,N, H, ARA) IMPLICIT INTEGER\*4U-N),REAL\*8(A-H,C-Z) DIMENSION G(34) ARA=G(1»-G(34) Nl=N-l DO 1C 1=2, Nl, 10  $ARA=ARA+4.0*G(1)+2.0*G(1+1)$ <br> $ARA=H*ARA/3.0$ **RETURN** END SUBROUTINE CONST(MN,N,SV,TP,D,KK,TC,C)<br>IMPLICIT INTEGER\*4(I-N),REAL\*8(A-H,C-Z)<br>DIMENSION SV(5),TP(5),D(2,6),TC(6),CRV(6),C(6)<br>CRF=0.C DO 1C 1=1, <sup>10</sup> CRF=CRF+D(KK, I)\*TP(I ) CRF=C(KK,MN)\*CRF  $DQ$  20  $I = 1. N$  $20$  CRV(I)=CRF\*SV(I)  $CRV(MN)=0.0$ DO 30 1=1, MN 30 CII)=TC(I )+CRV( <sup>I</sup> **RETURN** END SUBROUTINE LSCP (ED.P.CP) IMPLICIT INTEGER\*4(I-N), REAL\*8(A-H, O-Z) DIMENSION ED(10),PT{10),C(5),B{3,3),A{3),0(3)  $PI(5)=P$  $D0 10 I=1,4$ <br>AI=I 10 PT(I)=P-(5.-AI)\*0P  $D0 20 1=1,5$ <br> $J=I-1$  $C(1) = C.0$  $D0 20 K = 1.5$ 20 C(I )=C(I)+PT(K)\*\*J DO 30 1=1,3  $J=I-1$  $D(I) = C.0$ DO 30 K=l,5 30 D(I )=C(I )+ED(K)\*(PT{K}\*\*J)  $D0 40 I=1,3$ DO  $4C \text{ J}=1.3$  $K=J+I-1$ 40  $B(I, J) = C(K)$ CALL INVERS (8,3) DO 50 1=1,3  $A(I)=C.0$ DO 5C J=l,3 50 All )=A( <sup>I</sup> )+B( I,J)\*D( J) P=-A(2)/(2.\*A(3) ) **RETURN** END

250 DO 26C 1 = 1, M SUBRCUTINE INVERS<br>
SUBRCUTINE INVERS<br>
IMPLICIT INTEGRA<br>
DIMENSION A(9,9),<br>
NN-H-1,1=1.0/A(1,1)<br>
A(1,1)=1.0/A(1,1)<br>
A=1, M<br>
B=0.0<br>
DO 21C 1=1, M<br>
Q=0.0<br>
DO 27C 1=1, M<br>
Q=0.0<br>
DO 28C 1=1, M<br>
A(1, K)=-G(1)+A(K, T)<br>
DO 29C 1=1 SUBRELTINE<br>
SUBRELTINE INVERS<br>
IMPLICIT INTEGER\*<br>
DIMENSICN A(9,9),<br>
A(1,1)=1,0/A(1,1)<br>
A(1,1)=1,0/A(1,1)<br>
A(1,1)=2<br>
DO 26C 1=1,M<br>
DO 26C 1=1,M<br>
QO 27C 1=1,M<br>
DO 27C 1=1,M IT<br>SUBRCUTINE INVERSIA,N)<br>IMPLICIT INTEGER\*4(I-N),REAL\*8(A-H,C-Z) SUBROUTINE INVERS(A,N)<br>IMPLICIT INTEGER\*4(I-N),REAL\*8(A-H,C-Z) DIMENSION A(9,9),G(9),F(9)  $NN=N-1$  $A(1,1)=1.0/A(1,1)$ 00 21C K=i,NN  $K = M + 1$  $G(I) = C.0$  $DO 26C J = 1, M$  $260$  G(I)=G(I)+A(I,J)\*A(J,K) Q=0.0<br>DO 270 I=1,M 270 Q=Q+A(K, I) \* G(I)<br>Q=-Q+A(K, K)  $A(K,K)=1.0/0$ DO 28C I=1, M 280  $A(I,K) = -G(I)*A(K,K)$ DO 29C J=1,M  $F(J)=C.0$ ÷. DO 29C 1=1, 290 F(J) = F(J)+AIK,I J\*A( I, J) DO 200 J=i,M 200  $A(K, J) = -F(J) * A(K, K)$ <br>DO 210  $I = I, M$ DO 21C J=1,M 210  $A(I, J) = A(I, J) - G(I) * A(K, J)$ **RETURN** 

END

## C.5 PROGRAM FOR -THE SECOND KINO OF CURVE FITTINC

```
DIMENSION A(55,55),X(55),Y(2,55),U(55),V(55),W(55),X1(55,55),R(55)<br>1,T(55),DT(55),DM(55),DS(5),TY(55),C(55),B(55,55),DATA(2,98)
    DIMENSION F(98) ,DF(98)
860 FORMAT (1H0, 5X, COEFFICIENT'./)
865 F0RMAT(1H0,5X,' APPROXIMATE VALUES^/)
866 FORMAT ( 1H0. 5X, •U' , /
867 FORMAT ( 1H0, 5X, • V • , /
PAB FORMAT (1HO. 5X. • N= '. 14)
869 F0RMAT11H ,5X,«R' ) 870 FORMAT (5E18.8)
871 FORMAT (IH1)
879 FORMAT (4E18.8)
  5 FORMAT (10F8.5)
  7 FORMAT (3F8.5) KP=16C0 READ, NX, MK READ (1,7) (F(I), 1=1, 3) READ (1,5) (F(I ), 1=4, MX) 00 9 1=1, MX
    IF (F(I).LE. 0.0) CO TO 11 GO TO 9 11 F(I)=C.0000i
  9 CONTINUE
    DO 10 1=1, MX
    DEF(11=0.4*SORT(FIT))DATA(1,I )=F( I)+DF(I ) 10 DATA(2, I)=F(I)-DF(I)
    DO 666 KKA=1,MK
    READ,N
    CALL SET(M,B) CALL VECTOR (DATA, MX, M, Y)
    M1 = M + 1AM=M1
    S = 0.01 = 115 U( I)=(Y(l,I )+Y(2,I) )/2.0
    V(I) =(Y(1, I )-Y(2, I ) )/2.0 S = S + V (I) * * 21 = 1 + 1IF(I.LE.M) GO TO 15 S=SQRT(S) CALL ARAMGE(B,U,M,A)
    KRITE (3,871)
    N=M ND=N/2KL=-1NT = ND + 2100 N=N*KL*ND
    IF(N.EC.M)GO TO 8C0
```
25 TY(I)=C.O  $33 \text{ J} = 1$  $30 \times 11, J$  = A(1, J)  $300$  I=1 38 W(t)=l(I)+TY(I) 36 C(I ) = C.O 37 C(I)=C(I)+X1(J,I)\*W(J) 200 <sup>1</sup> = 140 R(I)=-U(I) 41 R(I)=R(I)+X1(I,J)\*C(J) 45 SR=SR+R( I)\*\*2 80 ND=1 70 <sup>1</sup> = <sup>1</sup>WRITE (3,868) N  $1 = 1$  $I = I + 1$ IF(I.LE.M) GO TO 25  $I = 1$  $J = J + 1$ IF(J.LE.N) GO TO 30  $1 = 1 + 1$ IF(I.LE.M) GO TO 33  $KT=1$  $KK=1$  $KS=1$  $1 = 1 + 1$ IF(I.LE.K) GO TO 33  $1 = 1$  $J=1$  $J = J + 1$ IF(J.LE.M) GO TO 37 C(I)=C(I)\*2.0/AM  $I = I + 1$ IFU.LE.N) GO TO 36  $J=1$  $J=J+1$ IFU.LE.N) GO TO 41  $1 = 1 + 1$ IF(I.LE.M) GO TO 40 WRITE (3,869) SR=0.C  $I = 1$  $I = I + 1$ IFU.LE.M) GO TO 45 SR=SCRT(SR) IF(SR.LE.S) GC TO 70  $NT = N$  $KL = 1$ ND=NC/2 IF(ND.GE.l) GC TO ICO IF(N.LT.M) GO TO 80 GO TC 500 GO TC 100

72 IF(ABS(R(I)).LE.V(I)) GO TO 71 60 10 333  $71 - 1 = 1 + 1$ TE(T.LE.M) GO TO 72  $555$  KI = -1  $NDEN0/2$ IF(ND.GE.1) GC TC 100 TE(N.GT.NT) GO TO 5CO  $ND=1$ IF(N.GE.2) GO TO 100 GO TO 500  $3331=1$ 85  $T(1) = R(1)/V(1)$ IFIABSITII)).LE.1.0) GD TO 95  $DT(I) = IARS(I(I)) - I_0I$ \*RII) GO TO 84  $95.01(1) = 0.0$  $TY(T)=R(T)$ GO TO 86  $R4$  TYLLI=RLLI-DILLI+1.10  $86I = = +1$ IF(I.LE.M) GO TO 85  $DS(KT) = 0.0$  $I = 1$ 105 DS(KT)=DS(KT)+ABS(DT(T))  $I = I + 1$ IF(I.LE.M) GO TO 105 **WRITE (3.870) DS(KT)** IF(DS(KT), LE, 0, 1F-20) GO TO 555  $KT = KT + 1$ IF(KT.GE.5) GO TO 115 GO TO 300 115 DM(KS)=DS(1)+DS(2)+DS(3)+DS(4) DM(KS)=DM(KS)/4.0  $KS = KS + 1$  $KT = 1$ IF(KS.GE.4) GD TO 7CO GO TO 300 700 R2=DM(3)/DM(2)  $R1 = DR(2)/DN(1)$  $R3 = AB5(R1/R2 - 1.0)$ IF(R3.LT.0.01) GO TC 710  $DM(1) = CM(2)$  $DM(2) = CM(3)$  $KS = 3$ IF(KK.GT.M/4) GO TO 710  $KK = KK + 1$ GO TO 3CO  $-710$  KL=1  $N F = N$  $ND=ND/2$ IF(ND.GE.1) GO TO 100 IF(N.LT.M) GO TO 720

 $81<sub>1</sub>$ 

GO TO 500  $720 \text{ N}0=1$ GO TO 100  $BOO I = 1$ BIO C(I)=C.O  $J = 1$ 320 C(I)=C(I)+A( I,JJ\*U(J|  $J=J+1$ IF(J.LE.M) GO TO 820<br>C(I)=C(I)\*2.0/AM  $I = I + 1$ IF( I.LE.M) GO TO 810  $1 = 1$ 830 TY( <sup>1</sup> )=C.0  $J=1$ 840  $TY(1) = IY(1) + A(1, 1) * C(1)$ <br>J=J+1 IF(J.LE.M) GO TO 84  $I = I + 1$ IF(I.LE.M) GO TO <sup>830</sup> GO TO <sup>765</sup> 500 WRITE(3,868J N  $I = 1$ 760 TY(I)=C.O  $J = 1$ 761 TY(I)=TYU)+X1(I,J)\*C(J)  $J=J+1$ IF(J.LE.N) GO TO 761  $I = I + 1$ IF(I.LE.M) GO TO <sup>760</sup> <sup>765</sup> WRITE(3,860) WRITE(3,870) (C(I),I=1,N)<br>WRITE(3,865)<br>WRITE(3,870) (TY(I),I=1,M) (0 TO 500<br>
(0 TO 500<br>
00 T=1<br>
0 CO TO 100<br>
00 T=1<br>
10 C(I)=C(I)+A(I,J)\*U(J)<br>
15<br>
20 C(I)=C(I)+A(I,J)\*U(J)<br>
1F(J,LE.M) CO TO 820<br>
15<br>
1F(J,LE.M) CO TO 810<br>
15<br>
15<br>
16 C(I)=C(I)=C(I)<br>
15<br>
16 C(I)=C(I)<br>
0 T(C)=C(I)<br>
15<br>
17(I) 1)<br>1<br>1 , M )<br>1 , M )<br>1 , M )<br>1 , M ) WRITE (3,866) WRITE(3,870) (U(I),I=1,M) WRITE  $(3,870)$  (V(I),  $1=1, M$ )<br>666 CONTINUE KP=KP4l IF (KF.LE.2) GO TO 6C0 STOP END

```
SUBROUTINE VECTOR (W. MI.M.Y)
     DIMENSION W(2,98), Y(2,98), X(98), Z(98)
     IF(M.EC.Ml) GC TC 6C A1 = M1 + 1A2 = M + 1DO 1C 1=1, Mi
     AI = I10 \times (1) = 41/A1DO 15 1=1, M AI = I.15 Z(I) = AI/A2
     JM=1SUBROLITNE VECTOR<br>DIMENSION W(2,98)<br>Al-Mic (2, Mi) GC TO<br>Al-Mic (2, Mi) GC TO<br>Al-Mic (1, Mi)<br>Mi I<br>Mi I DO 15 I - I, M<br>DO 30 I - I<br>MM-Mi - I<br>DO 30 I - I, M
     DO 35 J=JM,MM
     IF(Z(I).LT.X(J) ) GO TO 35 IF(Z(I).EQ.X(J) ) GC TO 45 CR = (Z(1)-X(J)) * (Z(I)-X(J+1))IF(CR.GT.O.O) GO TC 35 Y(1,I)=W(1,J) Y(2,I)=W(2,J)
     GO TO 65 45 Y(l, I)=W(1, J) Y(2,I)=W(2,J)
     GO TO 75 35 CONTINUE
 65 JM=J GO TO 30 75 JM=J+l
 30 CONTINUE
     GO TC 70 60 DO 85 1=1, M DQ 85 J=1.285 Y(J, I)=W(J,I)
 70 RETURN • END
```

```
SUBROLIINE ARANGE(A,U,M,C)
    DIMENSION A(66,66), U(66), B(66), KG(66), IP(66), C(66, 66)
200 FORMAT(181.5X. 'INNER PRODUCTS'/)
210 FORMAT(10E12.5)
220 FORMAT (1H0, 5X, 'CRDER NO. '/)
230 FORMAT(2015)
231 FORMAT (1414)
    i = 110. B(1) = 0.0J=116. B(I)=B(I)+A(J,I)+U(J)1 = 1 + 1IF(J.LE.M) GO TO 16
    R(I) = ABSLB(I)T = T + 1IF(I.LE.M) GD TO 10
    G = -1.0WRITE (3,200)
    L = 11 = 120 \text{ J} = 130 IF(B(J), LT.G) GO TO 31
    IF(B(J), EQ. G) GO TO 33
    G = B (J)1 = .1GO TO 31
 33 IF(L.EC.1) GC TO 31
    IF(L.NE.KG(I-1)) GO TO 31
    L = J31 J = J + 1IF(J.LE.M) GO TO 30
    G=-1.
    K(1) = LWRITE (3,210) B(L)
    B(L) = -2.0I = I + 1IF(I.LE.M) GO TO 20
    WRITE(3,220)
    WRITE (2,231) (KC(I), I=1, M)
    WRITE(3,230) (KO(I), I=1, M)
    I = 135 K=KO(I)
    J=136 C(J, I) \neq A(J, K)J = J + 1IF(J.LE.M) GO TO 36
    1 = 1 + 1IF(I.LE.M) GO TO 35
    RETURN
    END
```

```
SUBROUTINE SETIM, C)
   IMPLICIT REAL®B(A,D), REAL#418, C, E-H, O-Z), INTEGER(I-N)
   DIMENSIUN C(1CO.1CC)
   M1 = M + 1AN = NIAP=3.14159265358979/AM+(.3238460-14)/AM
   A1 = DSTN(AP)A2 = DCCS(P)AD1 = A1AD2 = A2C(1,1)=SNCLL(A1)I = 210 AT=A2*AD1+A1*AD2
   A2 = -A1 * AD1 * A2 * A02A1 = ATC(I,1)=SNCL(IA1)AD3 = ATAD4 = A2J = 220 AT=A2*AD3+A1*AD4
   A2=-A1*AD3+A2*AD4A1 = A TC(I,J) = SNGL(A1)J = J + 1IF(J.LE.I) GO TO 20
   A1 = AD3A2 = A04I = I + 1IF(I.LE.M) GO TO 10
   I = 140 I = I + 1J = I I
41 C(I, J) = C(J, I)J = J + 1IF(J.LE.M) GO TO 41
   I = I + 1IF(I.LT.M) GO TO 40
   RETURN
   FND
```
## ' A STUDY OP PROBABILITY DENSITY FUNCTIONS RELATED TO THE RADAR BACKSCATTERING

by

## STEPHEN MIAU CHENG

B. S., Taiwan Provincial Cheng Kung University, 1966

AN ABSTRACT OP A MASTER'S THESIS

submitted in partial fulfillment of the

requirements for the degree

MASTER OP SCIENCE

Department of Electrical Engineering

KANSAS STATE UNIVERSITY Manhattan, Kansas

A study of probability density functions of the angle,  $\theta_1$ , between the surface normal and the direction to the receiver of a rough surface in a radar backscattering problem is discussed. Both the analytical and the Monte Carlo methods for finding <sup>a</sup> probability density of a function of random variables are introduced. In order to get the algebraic expressions of the density from the data by the Monte Carlo method, two different curve fitting techniques are developed.

Because cos  $\theta_1$  involves the function  $\mathcal{V} {\mathbf 1}$  +  $\mathbf{X}^2$  +  $\mathbf{Y}^2$ , where X and Y are two correlated normal random variables, the problem of finding the density function of cos  $\theta_1$  starts from finding the densities of  $\sqrt{1 + x^2 + y^2}$  and  $1/\sqrt{1 + x^2 + y^2}$  with a desire to find the former density by the information method con tained in the latter two. The Monte Carlo method is used to find the densities of cos  $\theta_1$  with each different parameter  $\sigma$ ,  $\rho$ , and  $\theta$  due to the failure of finding the density function of cos  $\theta_1$  analytically. The results show that the densities of cos  $\theta_1$  are approximately Rice distributions centered at the value of cos  $\theta_1$  when  $\sigma$  is less than unity. The densities of cós  $\theta_1$  are also discussed by changing  $\sigma$ ,  $\beta$ , and  $\theta$ .